# 計算機論理設計 8. バス回路設計

### 一色 剛 工学院情報通信系 [isshiki@ict.e.titech.ac.jp](mailto:isshiki@vlsi.ss.titech.ac.jp)

命令実行サイクル

- 計算機構成要素(メモリ、レジスタ、ALU、 共通バス)間のデータ転送を順序回路で 制御し、以下の動作を実現
- 命令フェッチ : 命令読出し
- 命令デコード:計算機の状態遷移の決定
- 命令実行:メモリアクセス、演算、レジスタ更新
- PC更新:次命令のアドレス計算
- データ転送の制約
- メモリアドレス : AR出力が直接接続
- ゙共通バス出力 : 共通バスに出力するメモリ (データ出力), AR, PC, DR, AC, IRから一つ選 択し、その信号をバスに転送する
- : 共通バス入力 : 共通バスから入力するメモリ (データ入力), AR, PC, DR, IRはバス信号を常 に受け取ることができる
- :AC入力 : ACは共通バスからの直接の入力は なく、ALUの出力信号が入力に接続される

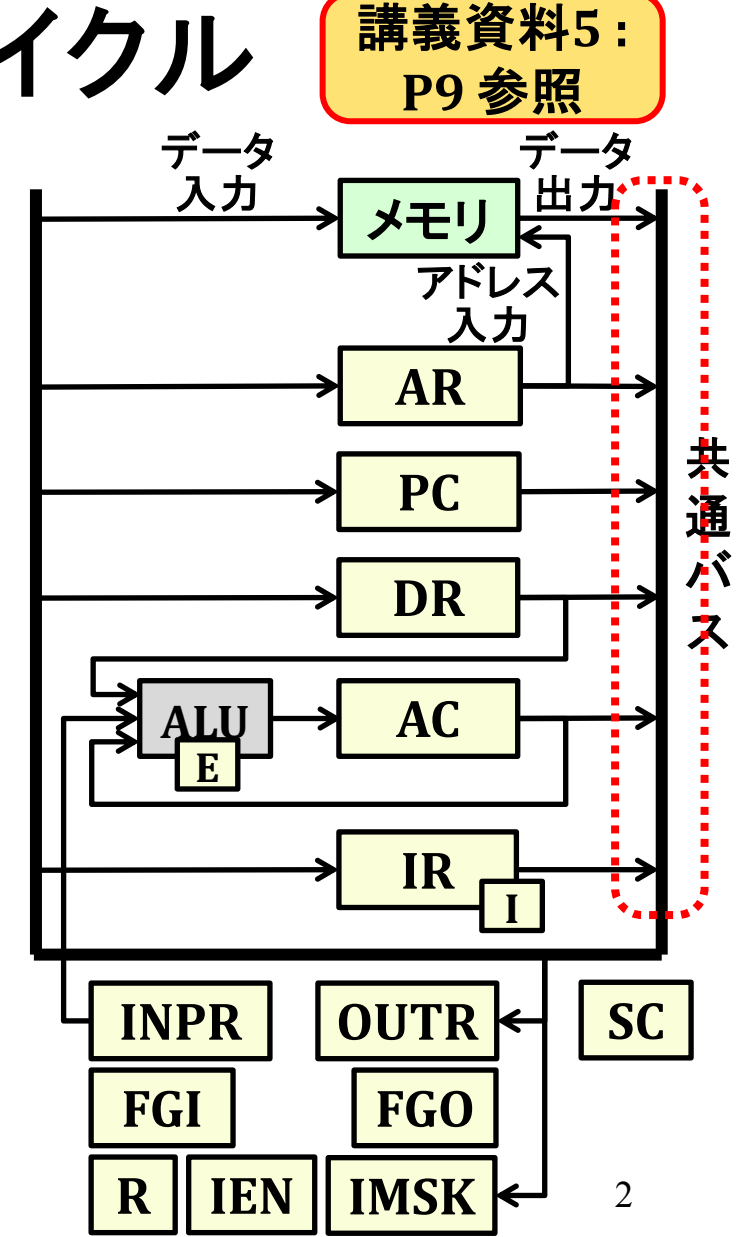

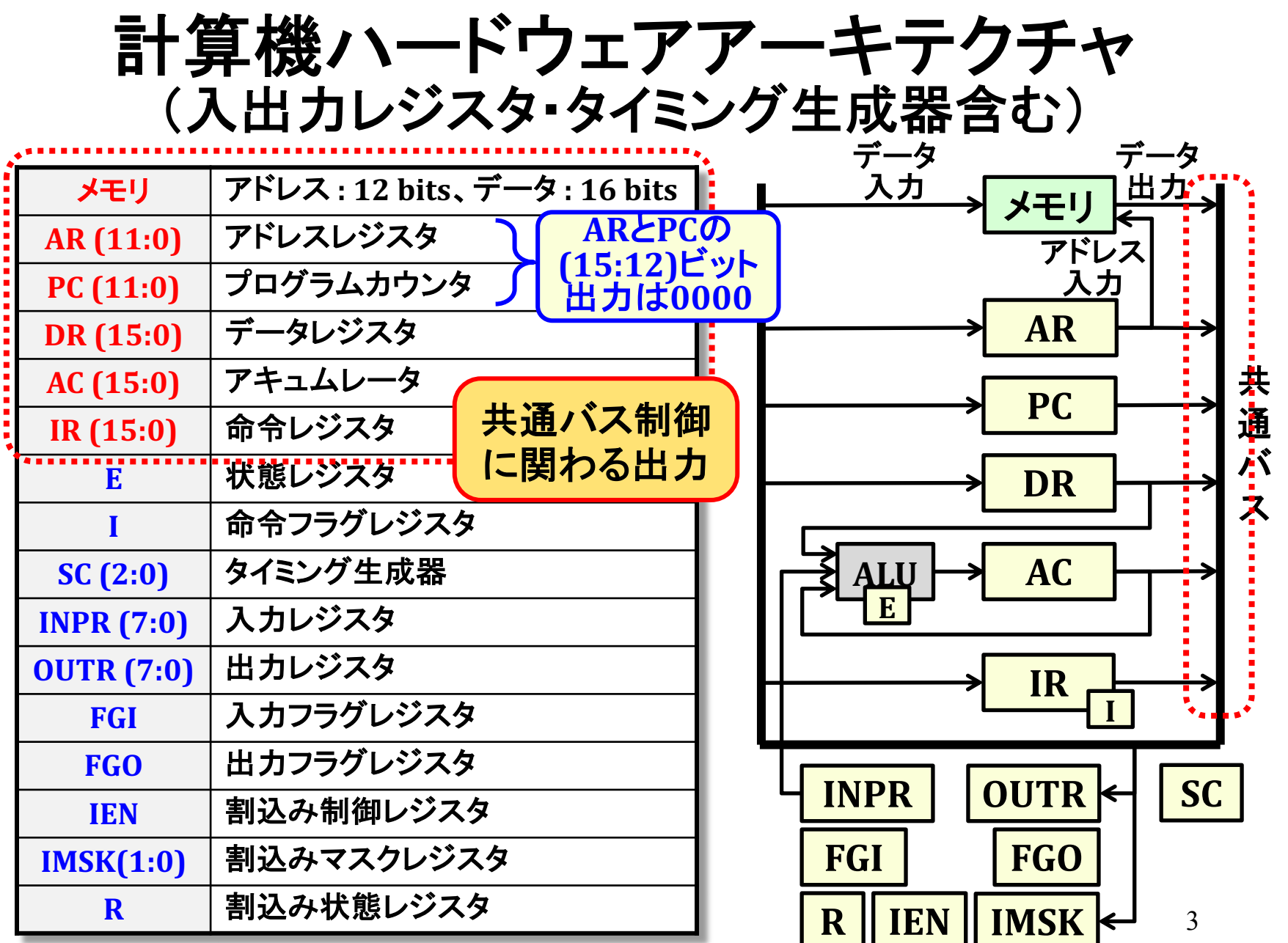

## 命令実行サイクル中のデータ転送動作

#### データ転送動作のみを抜粋

割込みサイクル

 $R \cdot T(1)$ :

 $M[AR] \leftarrow PC$ 

メモリ参照命令実行サイクル

| 間接アドレス     | $\overline{D(7)} \cdot I \cdot T(3)$ : | $AR \leftarrow M[AR]$ |
|------------|----------------------------------------|-----------------------|
| <b>AND</b> | $D(0)\cdot T(4):$                      | $DR \leftarrow M[AR]$ |
| <b>ADD</b> | $D(1)\cdot T(4)$ :                     | $DR \leftarrow M[AR]$ |
| <b>LDA</b> | $D(2)\cdot T(4)$ :                     | $DR \leftarrow M[AR]$ |
| <b>STA</b> | $D(3)\cdot T(4)$ :                     | $M[AR] \leftarrow AC$ |
| <b>BUN</b> | $D(4)\cdot T(4)$ :                     | $PC \leftarrow AR$    |
| <b>BSA</b> | $D(5)\cdot T(4)$ :                     | $M[AR] \leftarrow PC$ |
|            | $D(5)\cdot T(5)$ :                     | $PC \leftarrow AR$    |
| <b>ISZ</b> | $D(6)\cdot T(4)$ :                     | $DR \leftarrow M[AR]$ |
|            | $D(6)\cdot T(6)$ :                     | $M[AR] \leftarrow DR$ |

命令フェッチサイクル

 $\overline{R}\cdot T(0)$ :  $AR \leftarrow PC$ 

 $\overline{R} \cdot T(1)$ :  $IR \leftarrow M[AR]$ 

 $\overline{R} \cdot T(2): AR \leftarrow IR(11:0)$ 

#### 入出力命令実行サイクル

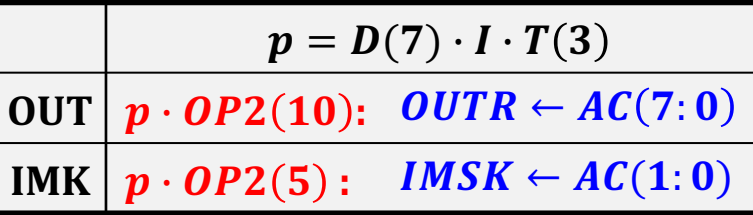

## データ転送の実現方法

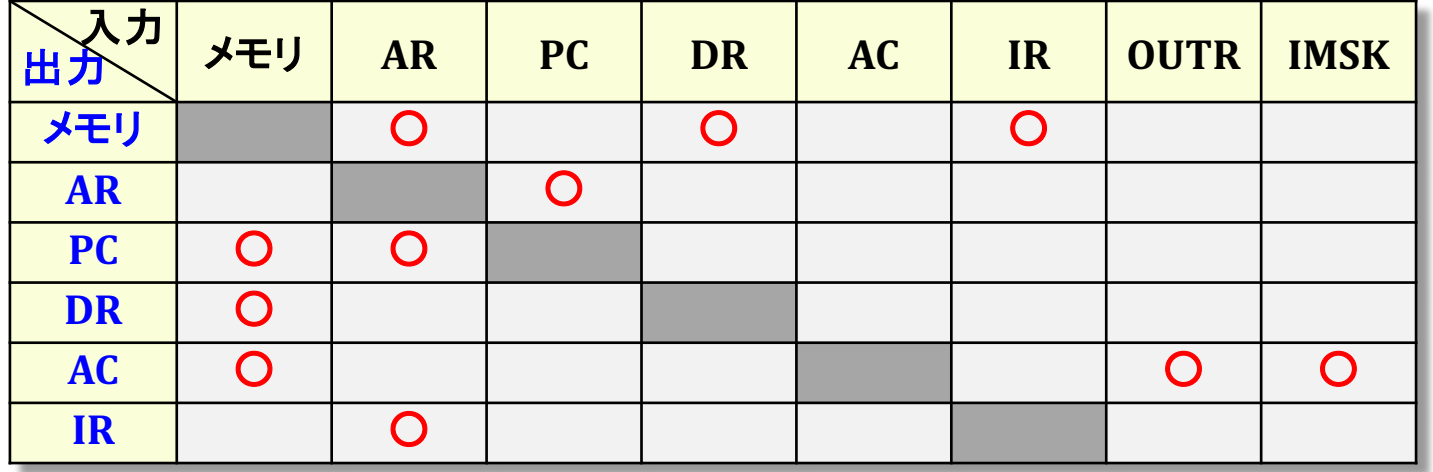

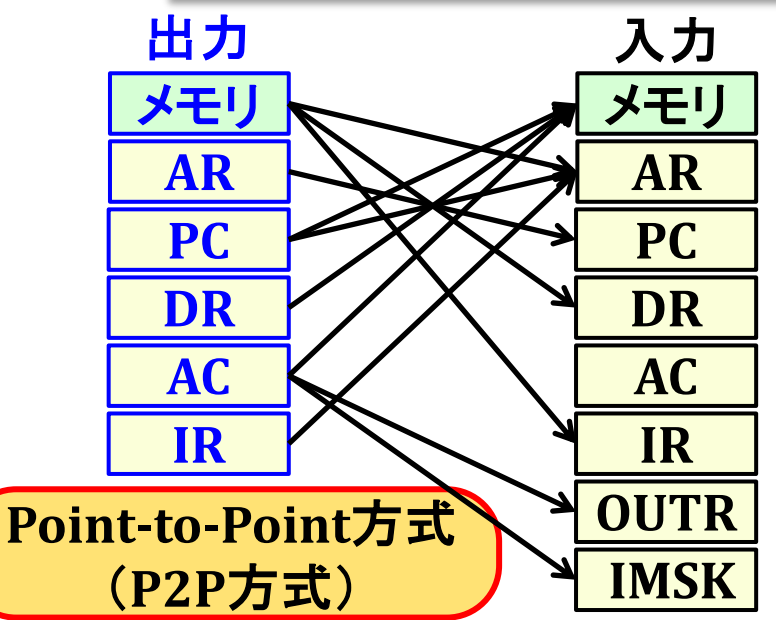

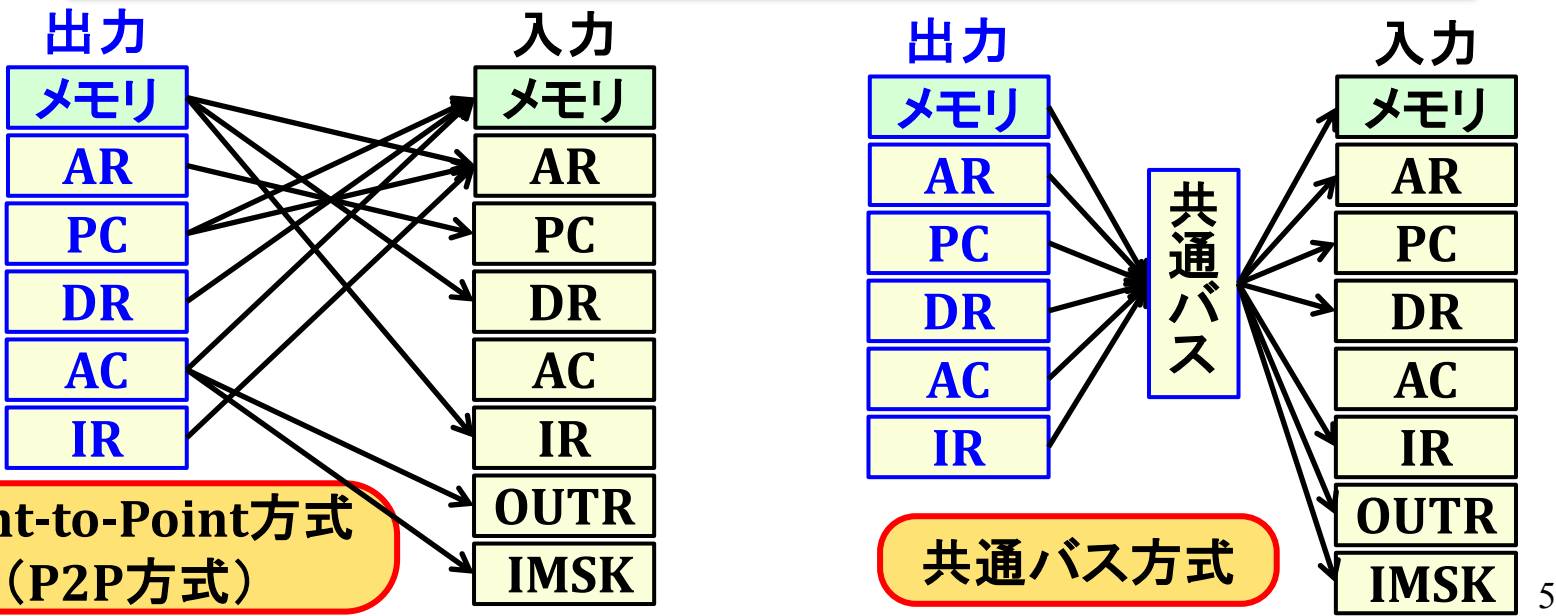

### データ転送の実現方法

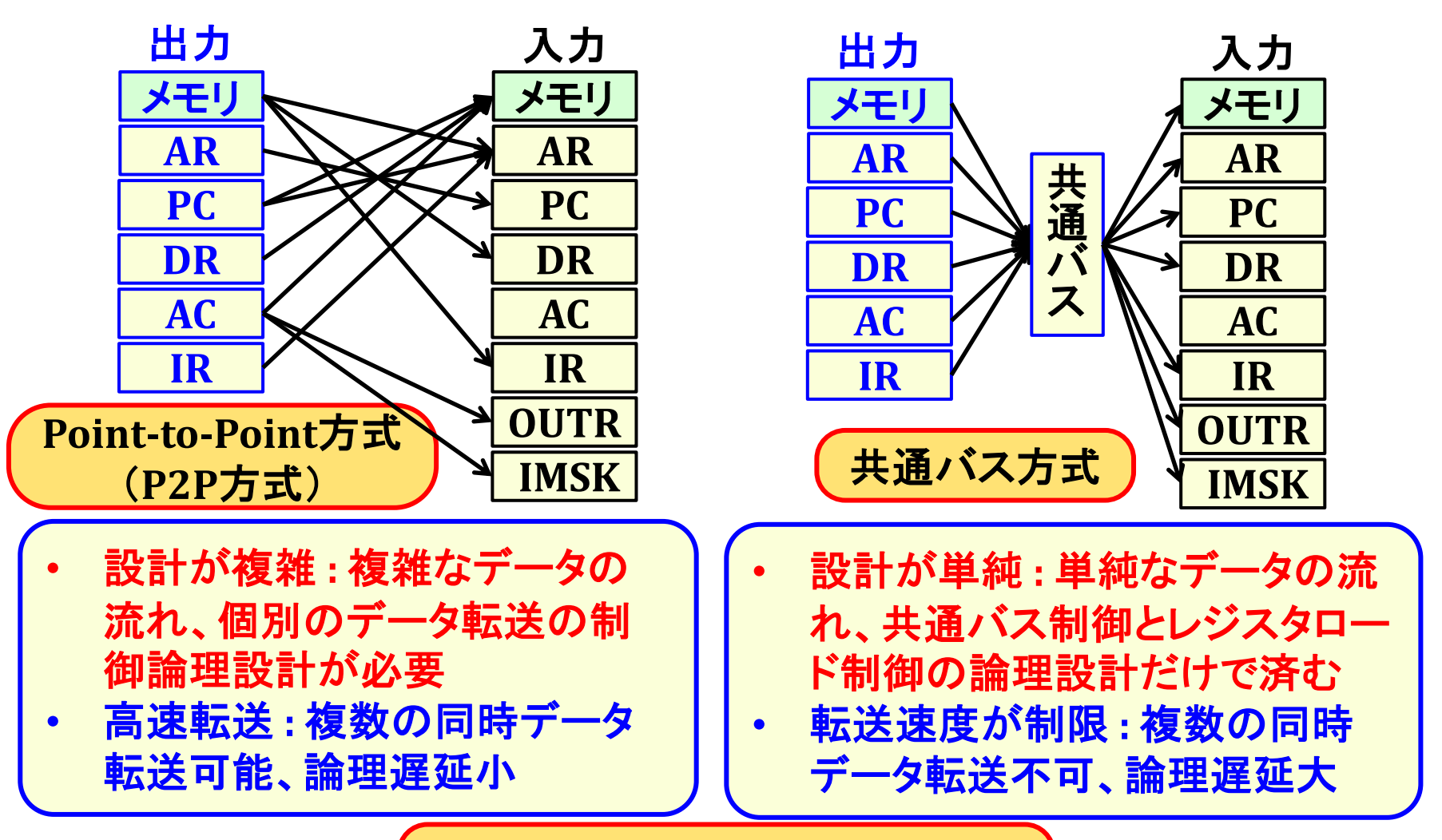

両者の具体的比較は後述

# 共通バス出力選択回路(MUX-Tree構成)

#### 共通バス出力選択動作

- 共通バスに出力するメモリ(データ 出力), AR, PC, DR, AC, IRから一つ 選択し、バス BD(15:0)に転送 バス出力ID
- 各バス出力に固有IDを割当てる (割当て方法は任意)
- バス制御信号 : BS(2:0)
- 選択するバス出力IDを設定 N入カマルチプレクサ回路:
- 2入カマルチプレクサの木構造で 構成(MUX-Tree) → バス制御信 号BS(2:0)の値に対応するバス出 力を選択

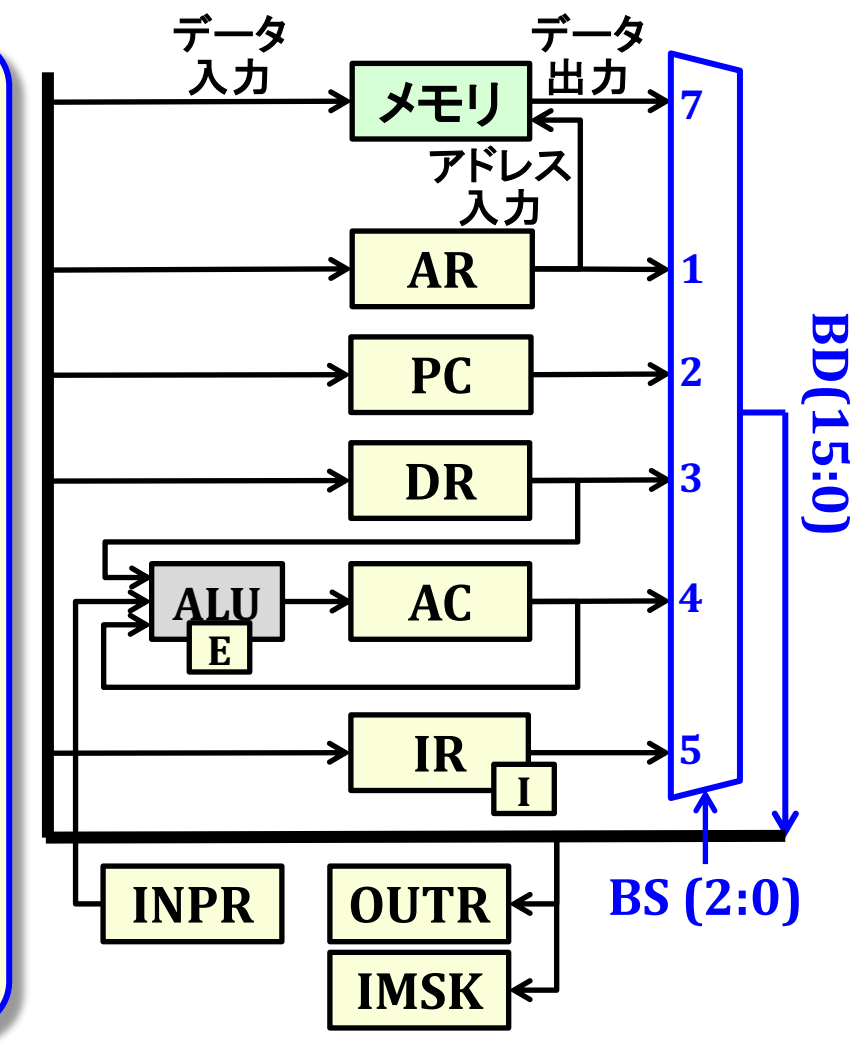

#### MUX-Tree型N入力マルチプレクサ メモリ **7 0 0(000) \*\*\*\* 16 ARPC**

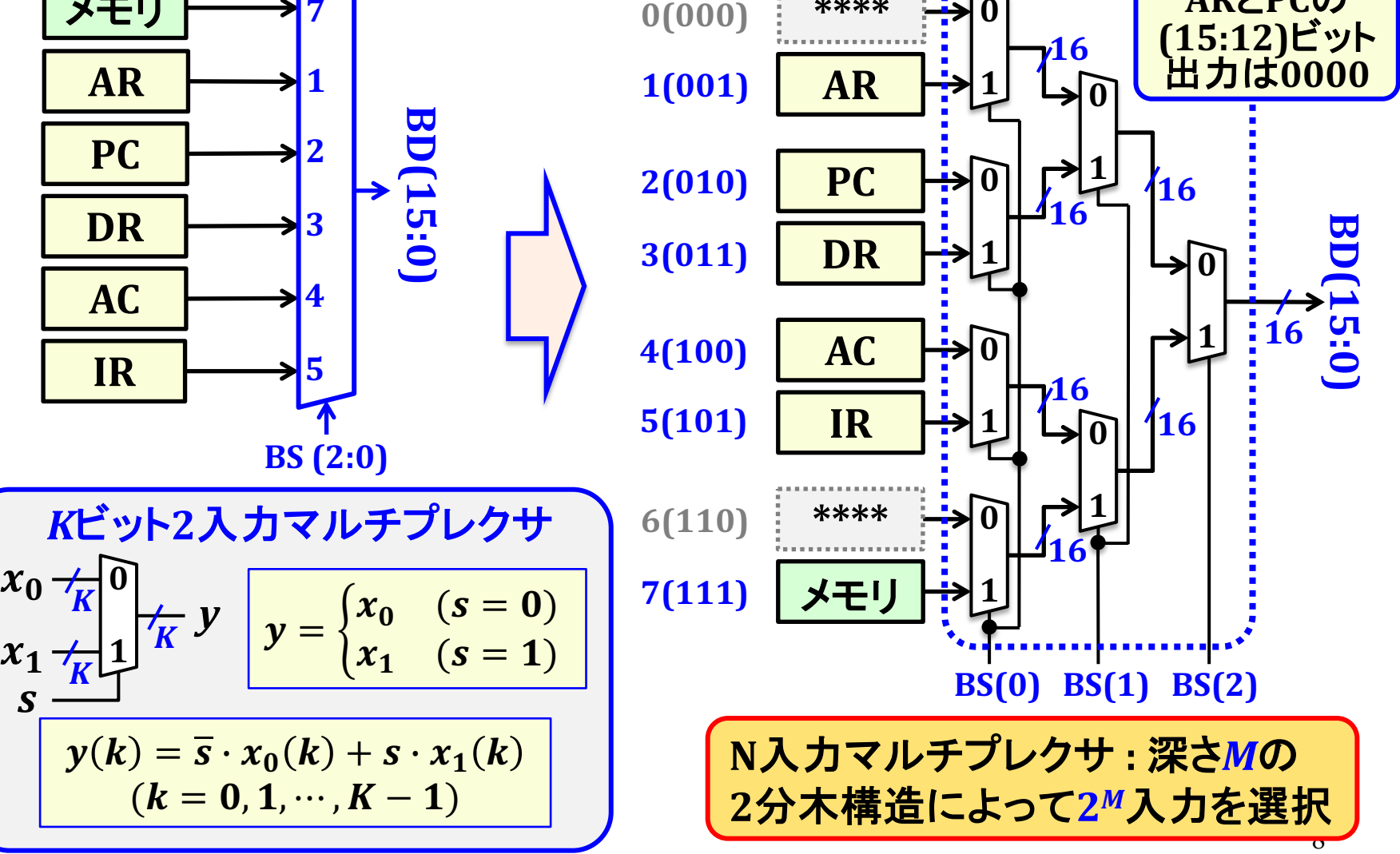

# 2<sup>2</sup>入力MUX-Tree回路構成

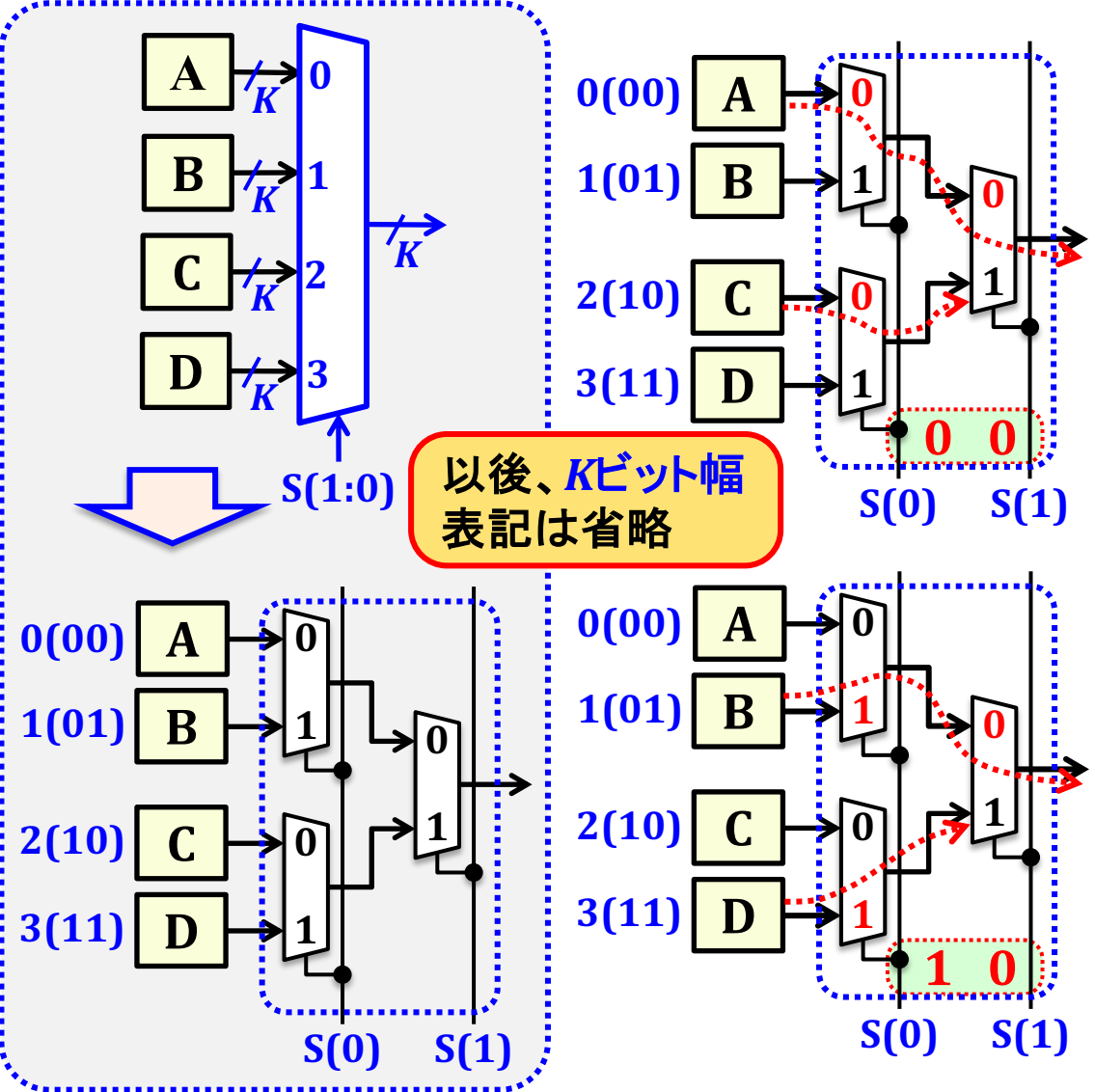

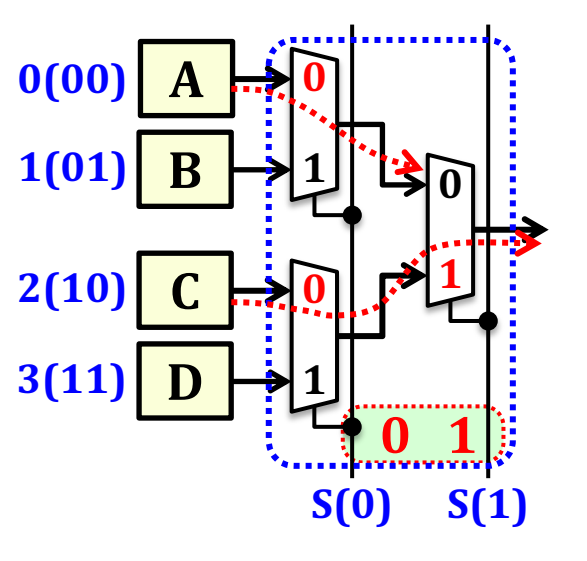

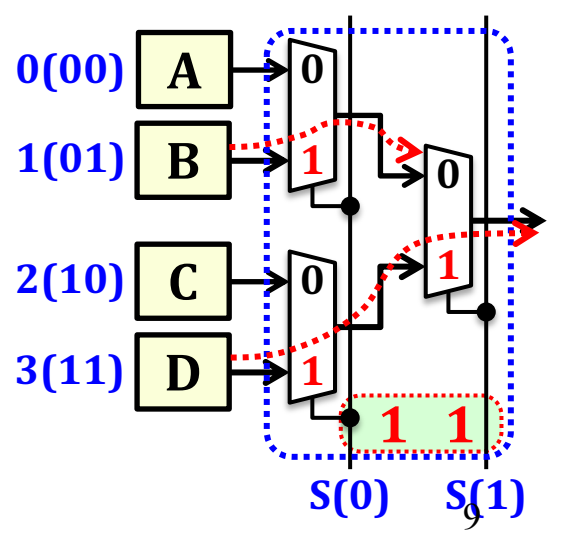

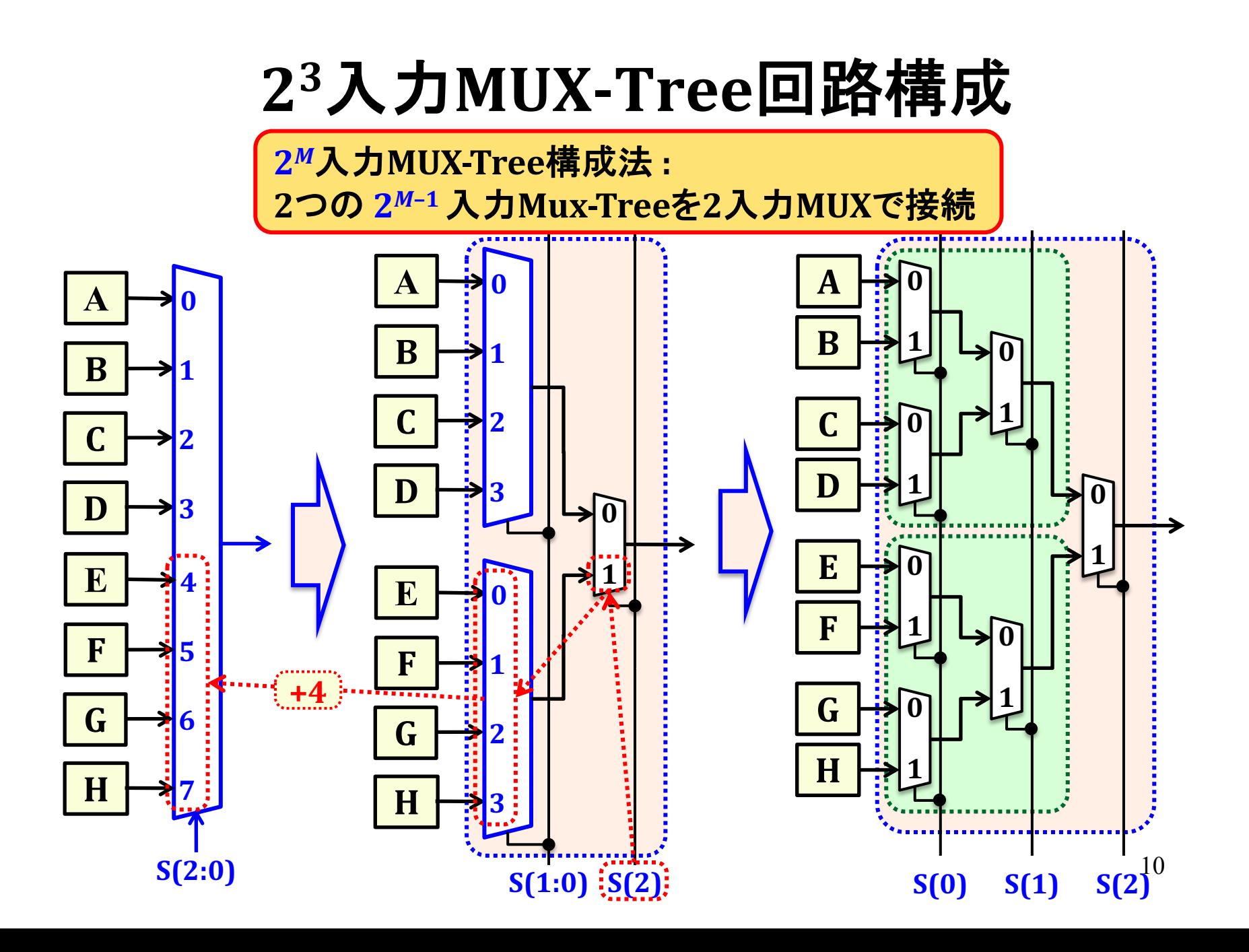

第資料7 P11 : 訂正

# レジスタファイルの書込み制御

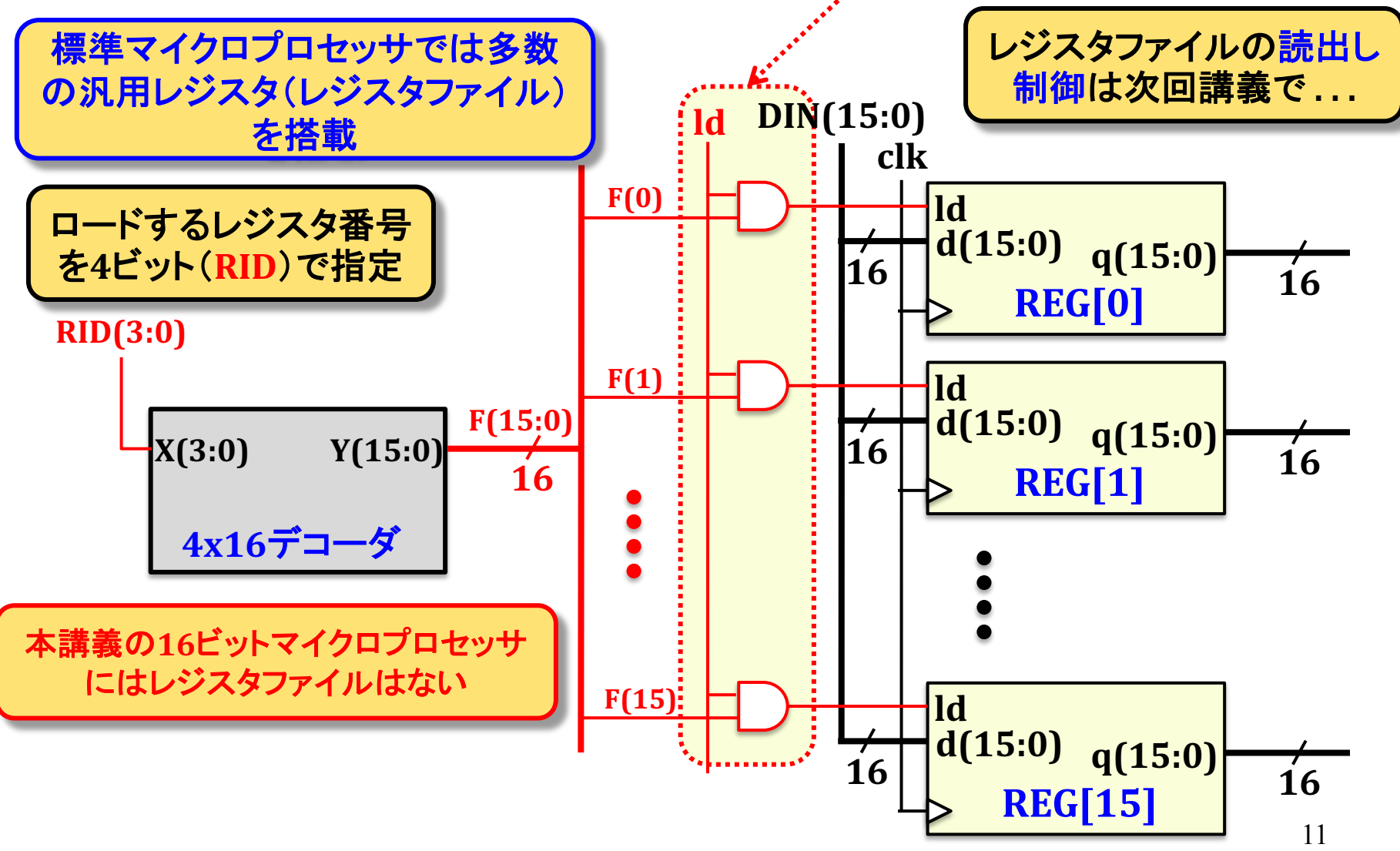

# レジスタファイルの読出し制御

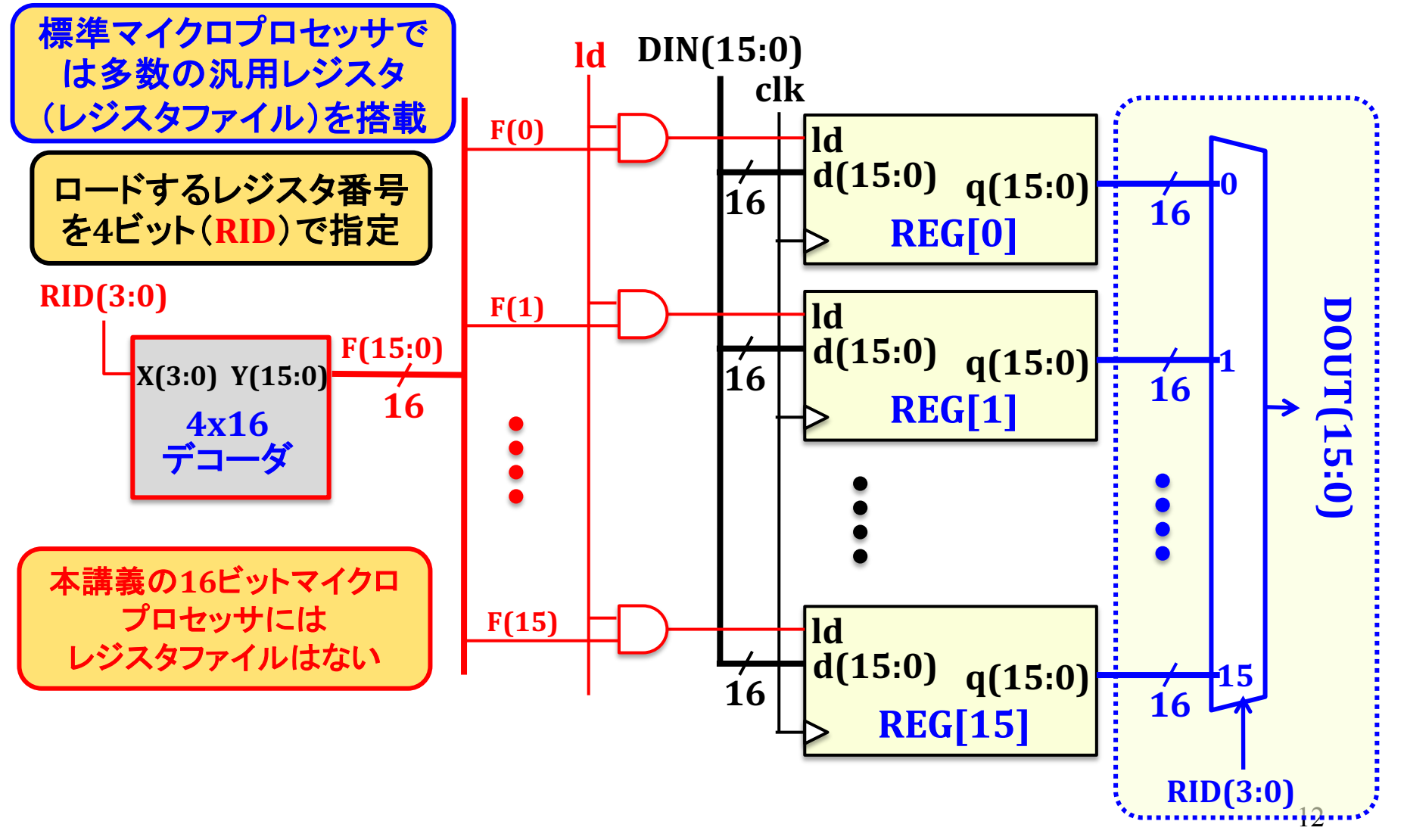

## 共通バス出力制御論理回路

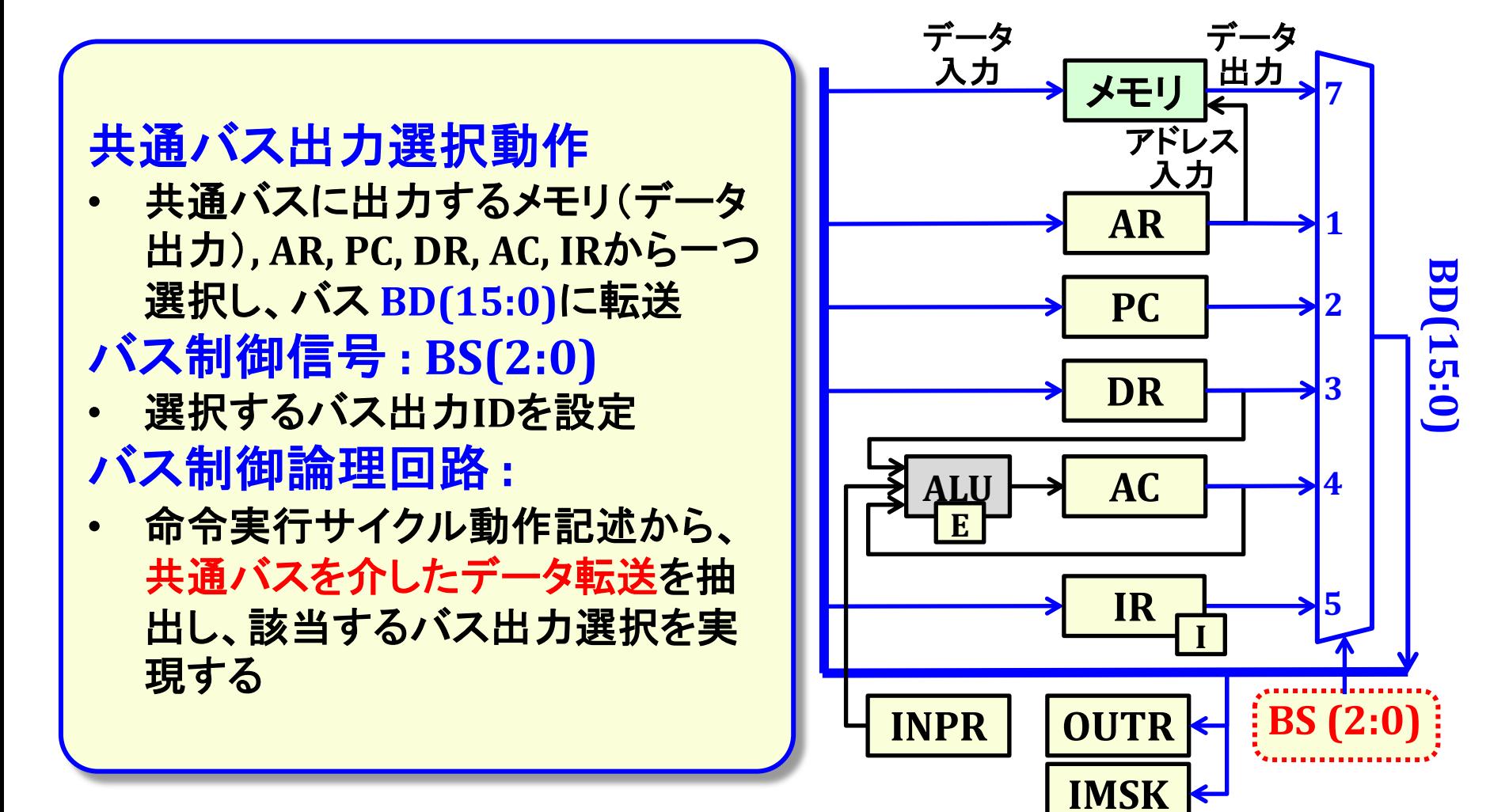

# 共通バスデータ転送動作

共通バスデータ転送動作のみを抜粋

割込みサイクル

 $R \cdot T(1)$ :

 $M[AR] \leftarrow PC$ 

メモリ参照命令実行サイクル

| 間接アドレス     | $D(7)\cdot I\cdot T(3)$ : | $AR \leftarrow M[AR]$ |
|------------|---------------------------|-----------------------|
| <b>AND</b> | $D(0)\cdot T(4):$         | $DR \leftarrow M[AR]$ |
| <b>ADD</b> | $D(1)\cdot T(4)$ :        | $DR \leftarrow M[AR]$ |
| <b>LDA</b> | $D(2)\cdot T(4)$ :        | $DR \leftarrow M[AR]$ |
| <b>STA</b> | $D(3)\cdot T(4)$ :        | $M[AR] \leftarrow AC$ |
| <b>BUN</b> | $D(4)\cdot T(4)$ :        | $PC \leftarrow AR$    |
| <b>BSA</b> | $D(5)\cdot T(4)$ :        | $M[AR] \leftarrow PC$ |
|            | $D(5)\cdot T(5)$ :        | $PC \leftarrow AR$    |
| <b>ISZ</b> | $D(6)\cdot T(4)$ :        | $DR \leftarrow M[AR]$ |
|            | $D(6)\cdot T(6)$ :        | $M[AR] \leftarrow DR$ |

命令フェッチサイクル

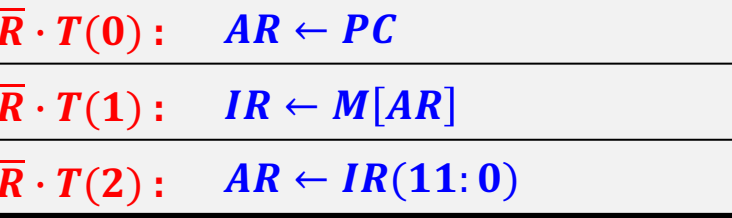

#### 入出力命令実行サイクル

 $p = D(7) \cdot I \cdot T(3)$ OUT  $\mid p \cdot OP2(10)$ : OUTR  $\leftarrow AC(7:0)$ 

IMK  $\mid p \cdot OP2(5)$ :  $IMSK \leftarrow AC(1:0)$ 

共通バスを介したデータ転送の実 行条件は全て排他的 → 同時に複数の実行条件が1にな ることはない

#### レジスタ・ロード制御論理: バス入力転送動作 **講義資料7 P22~P25参照** (レジスタ·メモリ制御論理設計)

メモリ書込み制御:  $write\_MEM = R \cdot T(1) +$  $(D(3) + D(5)) \cdot T(4) + D(6) \cdot T(6)$ 

| 割込みサイクル $R \cdot T(1)$ : |                    | $M[AR] \leftarrow PC$ |
|--------------------------|--------------------|-----------------------|
| <b>STA</b>               | $D(3)\cdot T(4)$ : | $M[AR] \leftarrow AC$ |
| <b>BSA</b>               | $D(5)\cdot T(4)$ : | $M[AR] \leftarrow PC$ |
| <b>ISZ</b>               | $D(6)\cdot T(6)$ : | $M[AR] \leftarrow DR$ |

IR入力制御 :  $IR\_LD = \overline{R} \cdot T(1)$ 

命令フェッチ  $\boxed{R} \cdot T(1):$   $IR \leftarrow M[AR]$ 

#### DR入力制御:

 $DR\_LD = (D(0) + D(1) + D(2) + D(6)) \cdot T(4)$ 

| <b>AND</b> | $D(0)\cdot T(4)$ : | $DR \leftarrow M[AR]$ |
|------------|--------------------|-----------------------|
| <b>ADD</b> | $D(1)\cdot T(4)$ : | $DR \leftarrow M[AR]$ |
| <b>LDA</b> | $D(2)\cdot T(4)$ : | $DR \leftarrow M[AR]$ |
| <b>ISZ</b> | $D(6)\cdot T(4)$ : | $DR \leftarrow M[AR]$ |

PC入力制御:

 $PC\_LD = D(4) \cdot T(4) + D(5) \cdot T(5)$ 

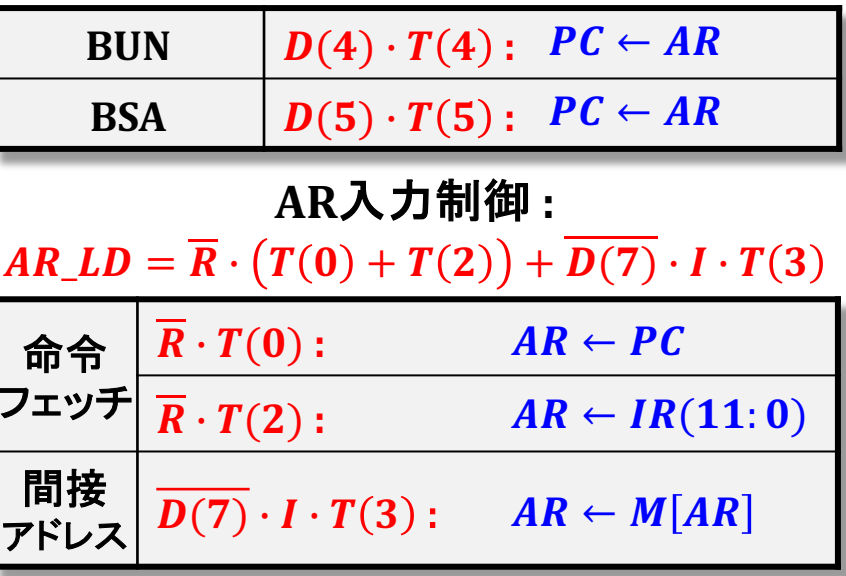

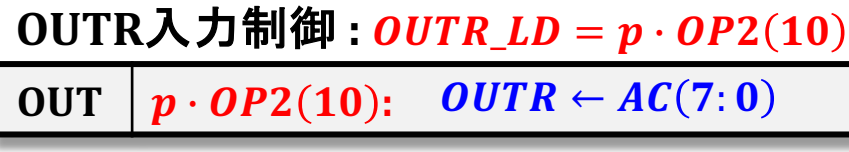

IMSK入力制御 : *IMSK\_LD = p · OP2(5)* 

 $p \cdot OP2(5)$ :  $IMSK \leftarrow AC(1:0)$ **IMK** 

#### バス出力転送動作 (バス制御論理設計)

#### メモリ出力バス転送: **bus\_MEM** =  $\overline{R} \cdot T(1) + D(7) \cdot I \cdot T(3)$  $+(D(0) + D(1) + D(2) + D(6)) \cdot T(4)$

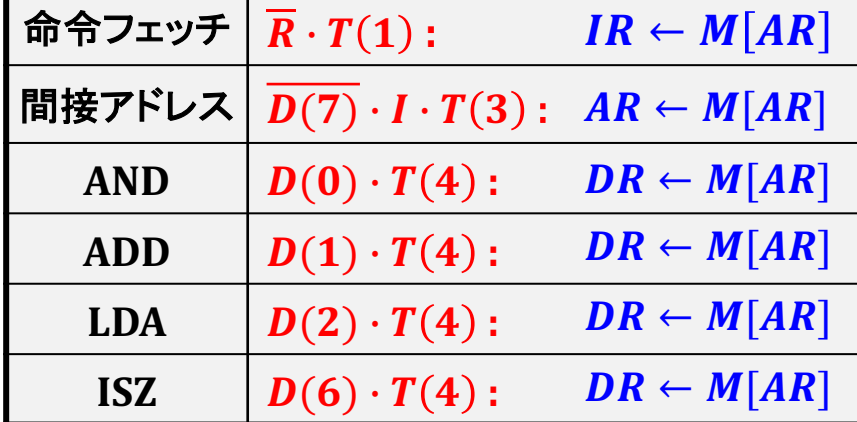

PC出力バス転送: **bus\_PC** =  $R \cdot T(1) + \overline{R} \cdot T(0) + D(5) \cdot T(4)$ 

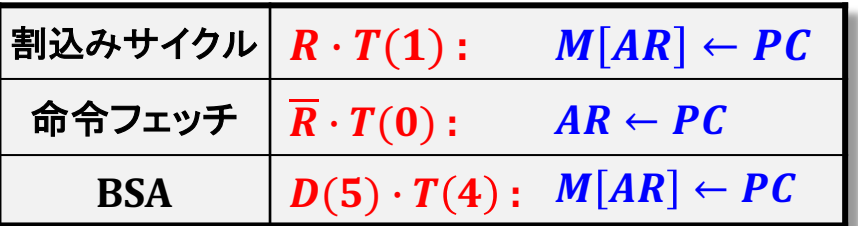

#### AR出力バス転送:

**bus\_AR** =  $D(4) \cdot T(4) + D(5) \cdot T(5)$ 

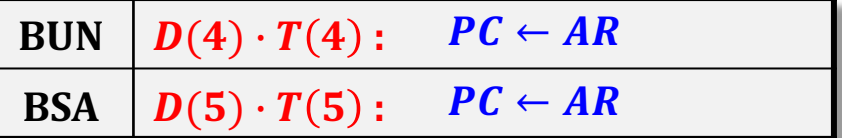

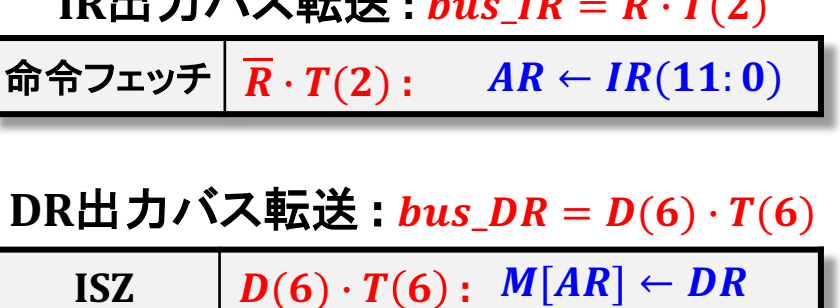

 $\overline{p}$  m/n)

ID山+バウ記洋 .... ID

**bus\_AC** =  $D(3) \cdot T(4) + p \cdot (OP2(10) + OP2(5))$ 

**AC出力バス転送:** 

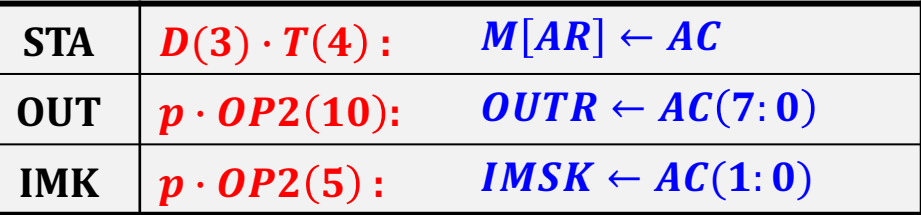

# バス出力制御論理設計

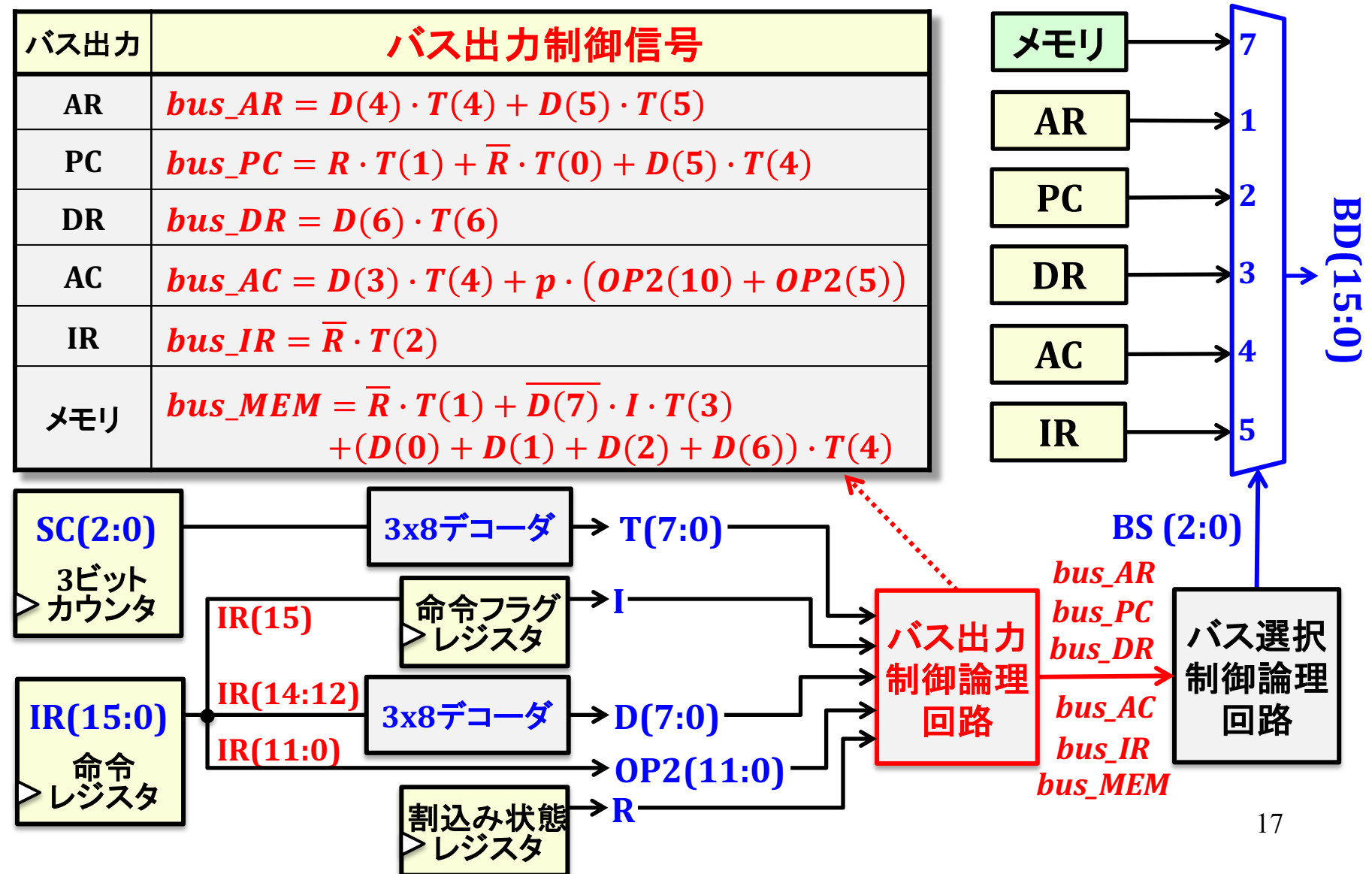

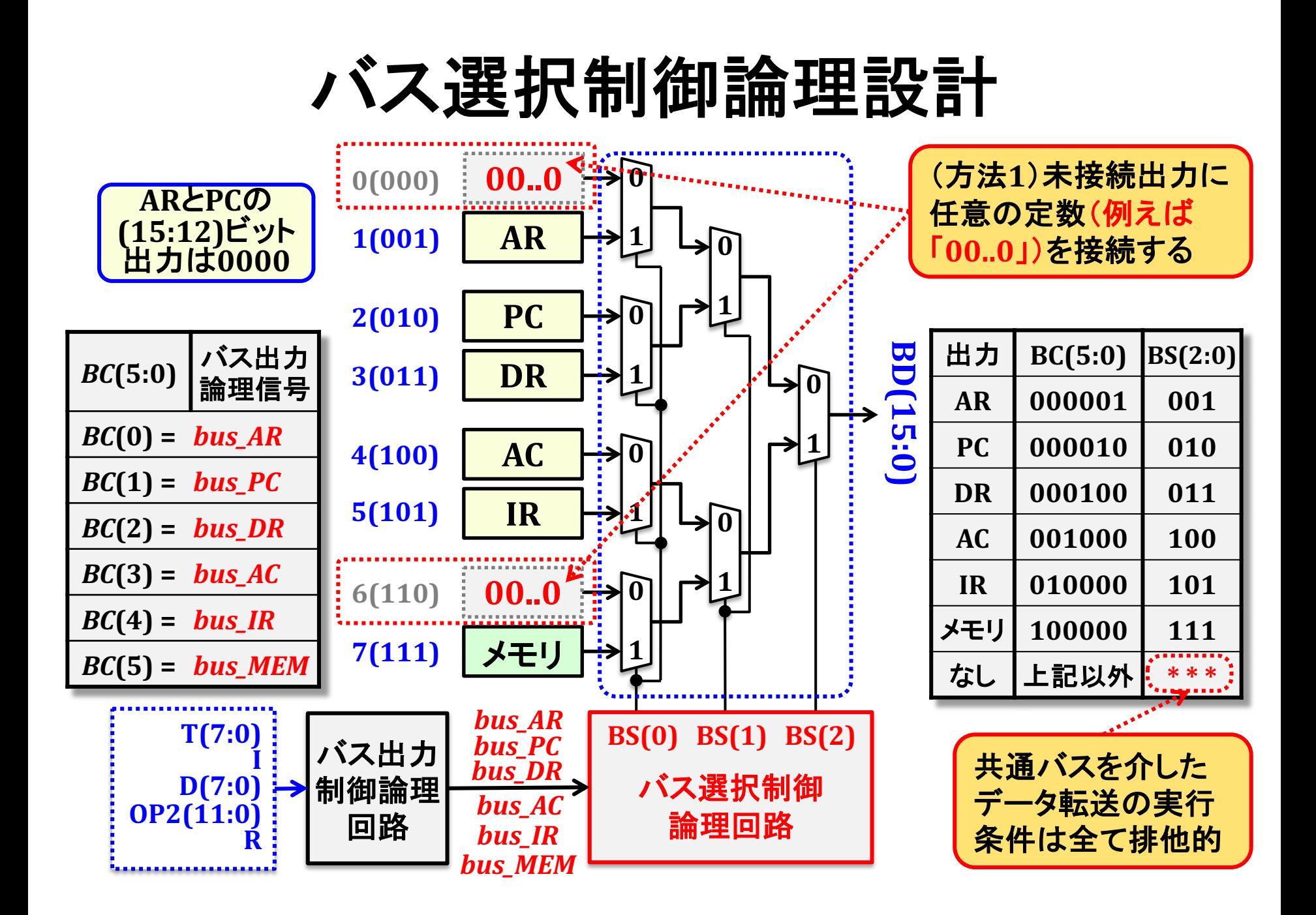

## バス選択制御論理設計

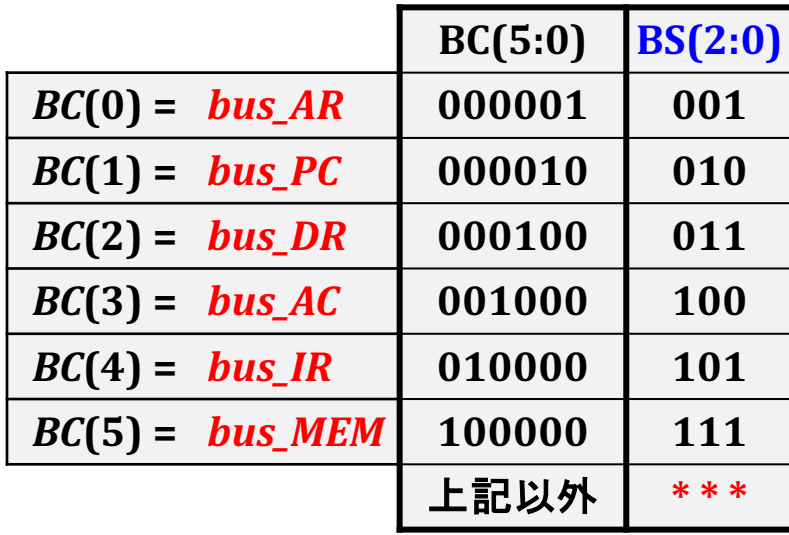

#### $BS(0) = bus\_AR + bus\_DR + bus\_IR + bus\_MEM$

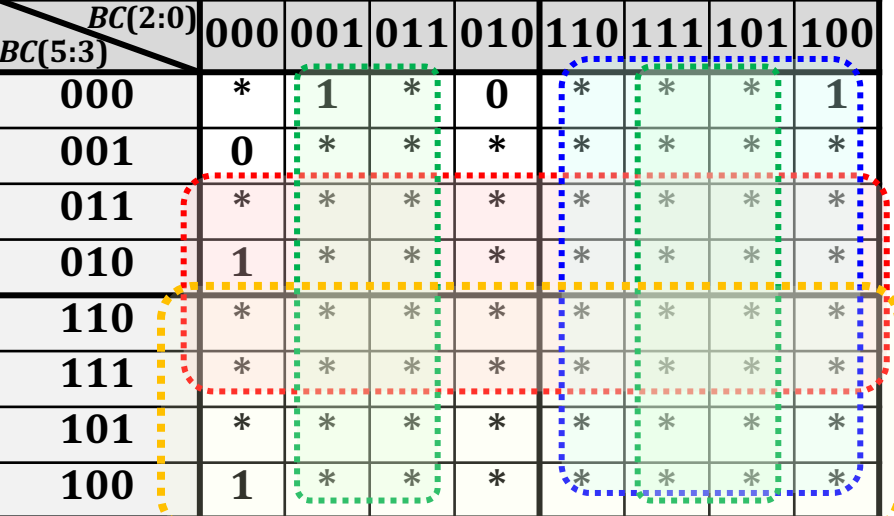

#### $BS(1) = bus_PC + bus_DR + bus_MEM$

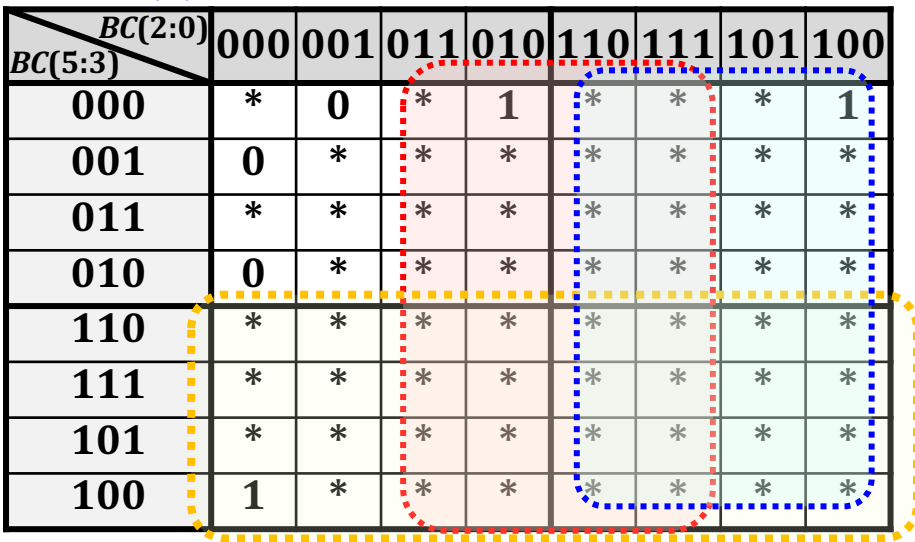

#### $BS(2) = bus_{AC} + bus_{IR} + bus_{MEM}$

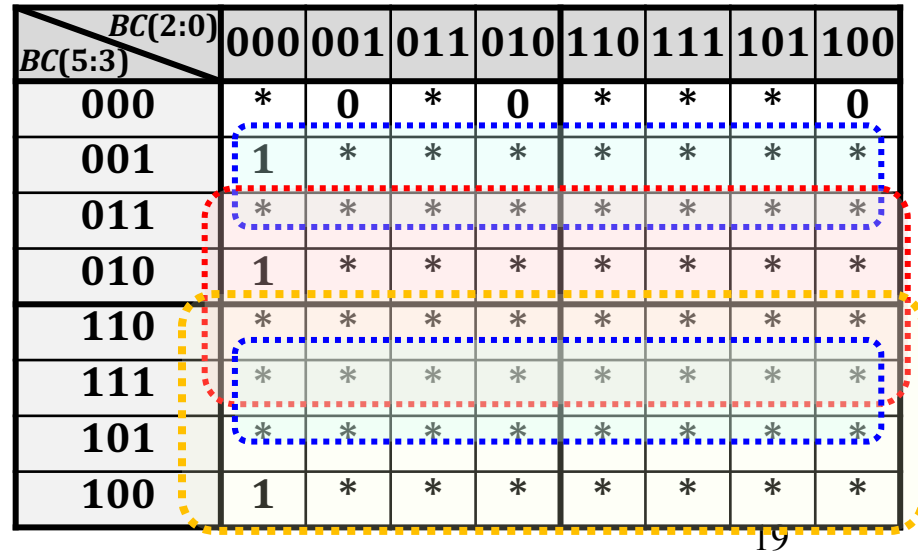

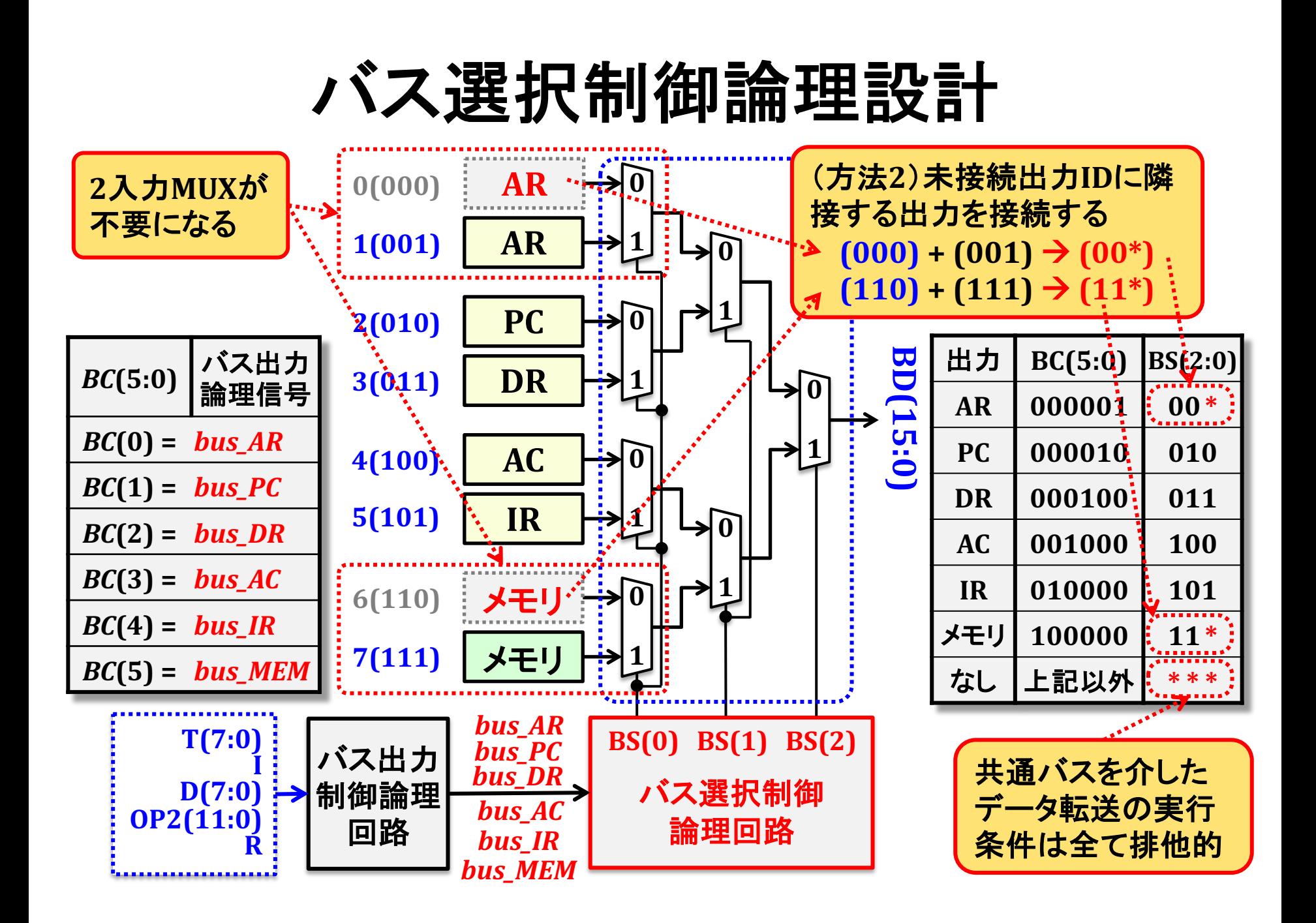

## バス選択制御論理設計

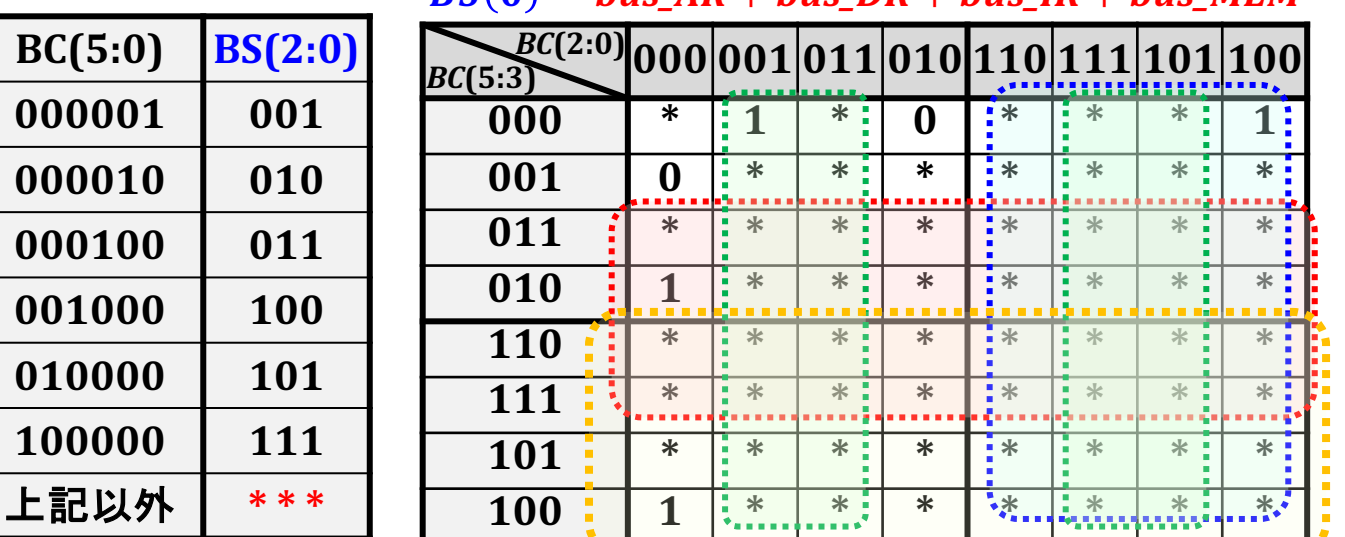

#### $BS(0) = bus\_DR + bus\_IR$

 $\overline{RS(0)} = \overline{bus} \overline{AR} + \overline{bus} \overline{DR} + \overline{bus} \overline{IR} + \overline{bus} \overline{M} \overline{FM}$ 

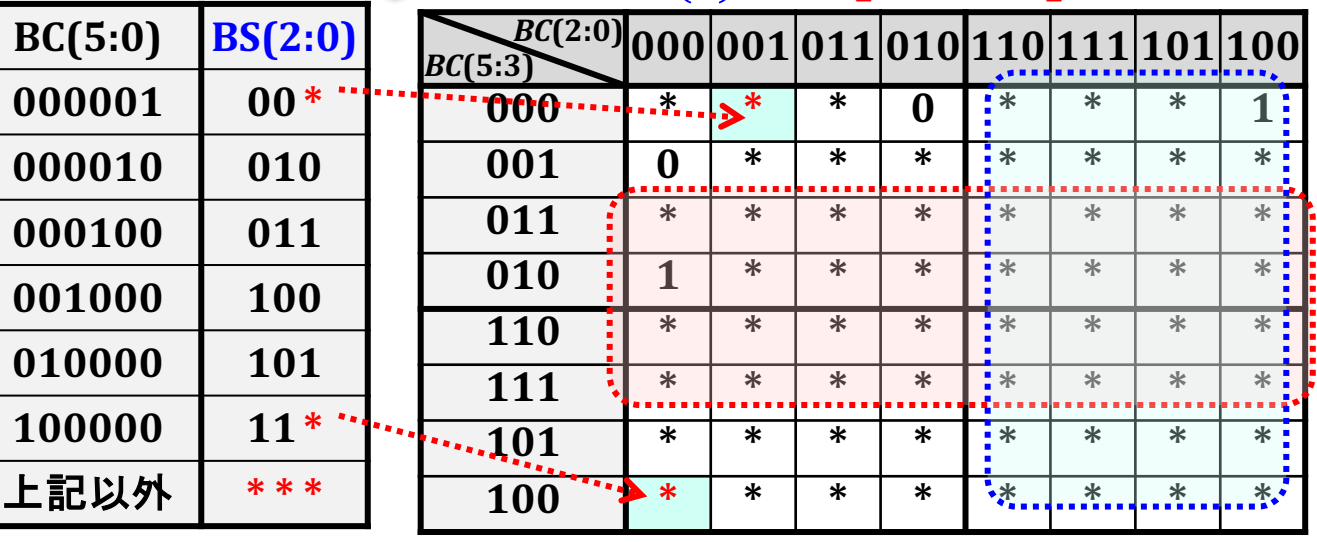

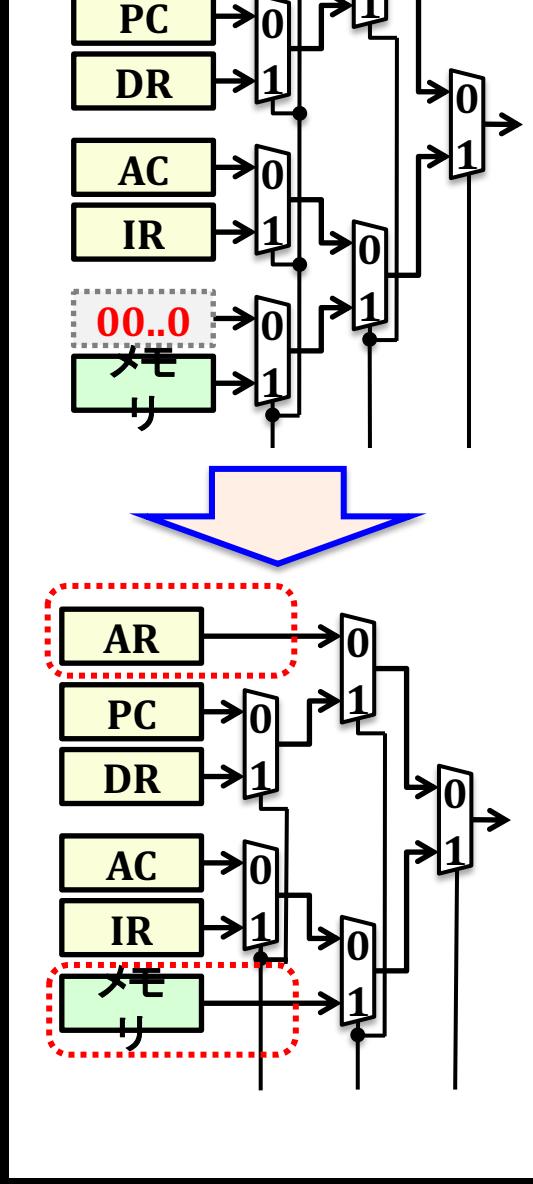

**AR**

**00..0**

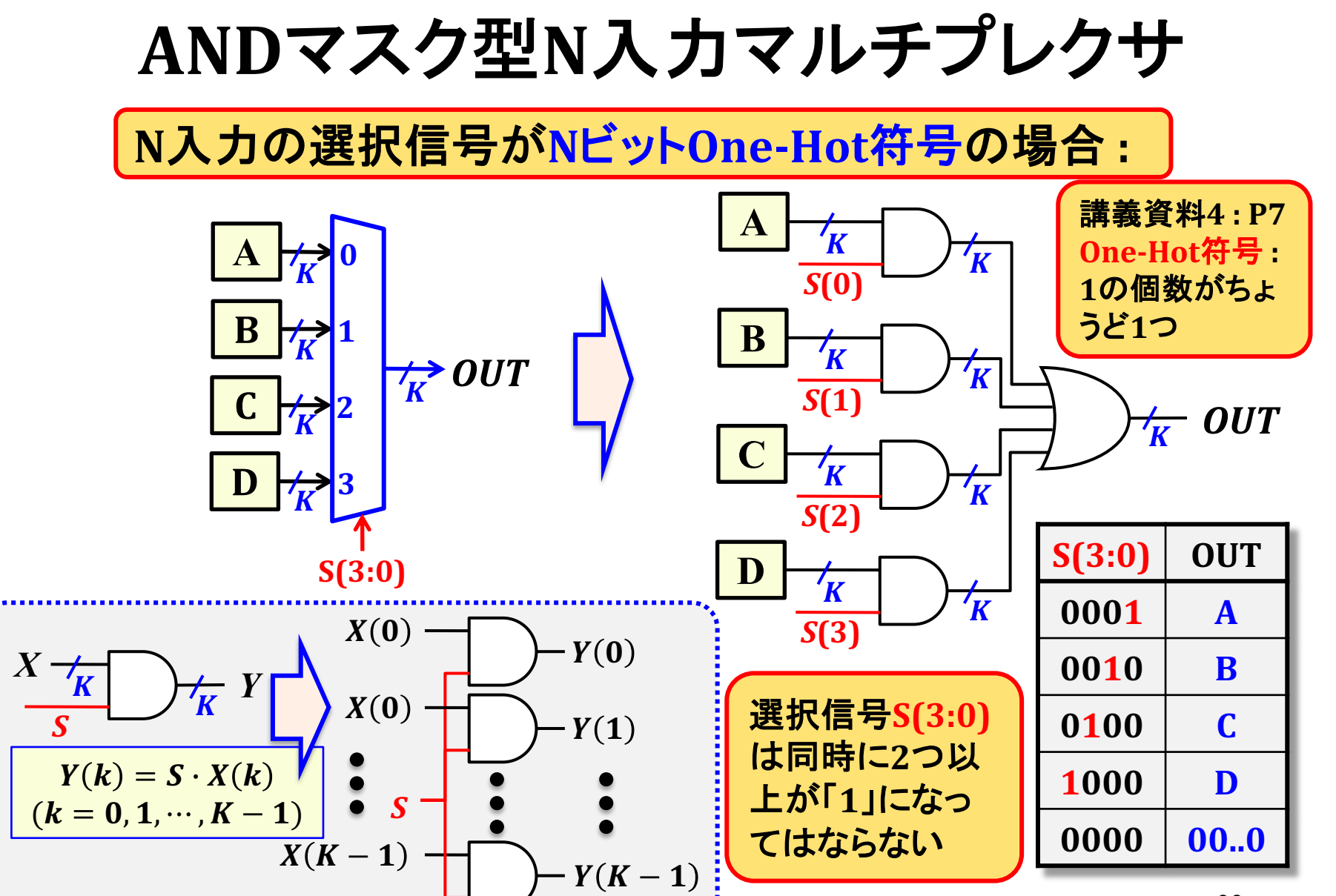

# バス制御論理設計(ANDマスク型)

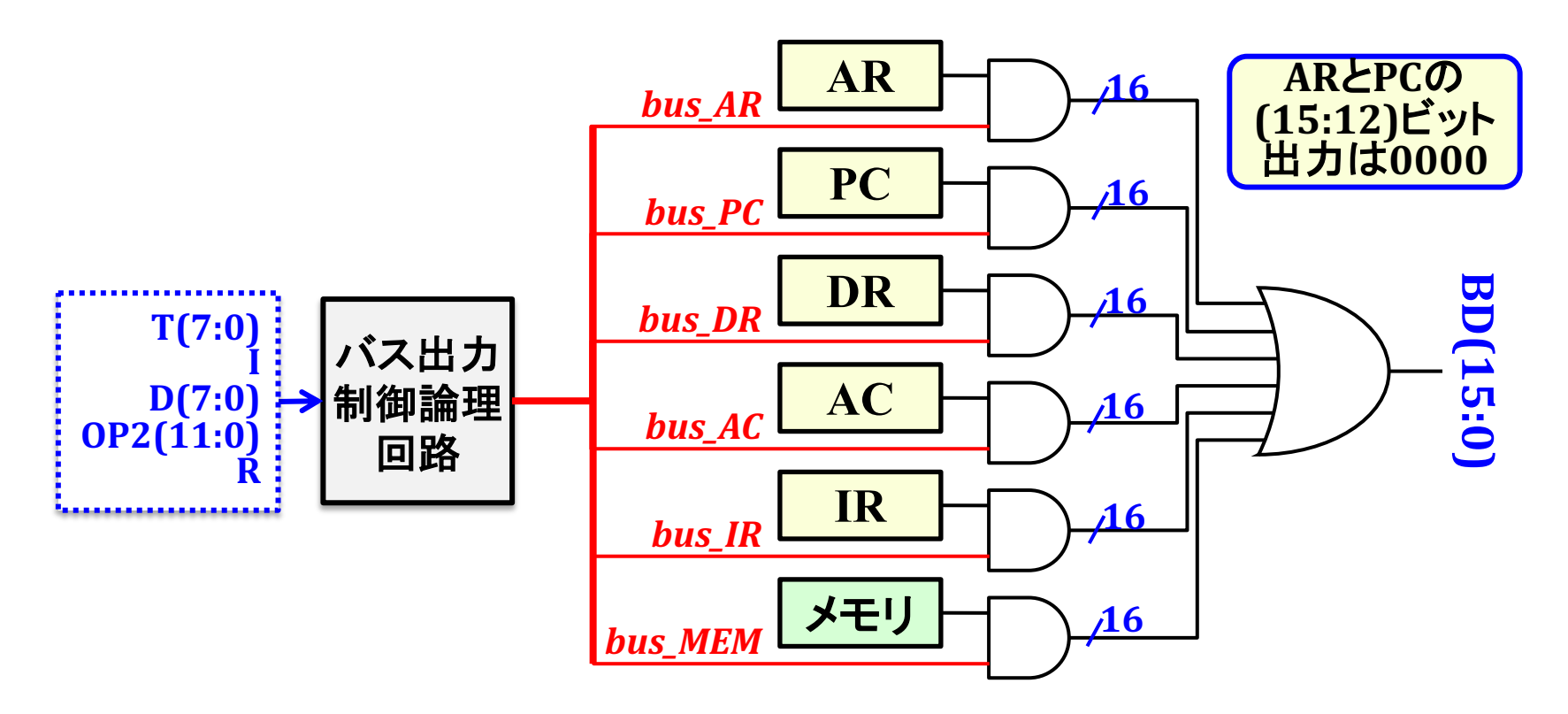

2段目のバス選択制御回路(BS(2:0)の生成)が不要 → バス出力制御信号(bus\_XXX)が互いに排他的である性質を利用

## 共通バスデータ転送制御論理回路

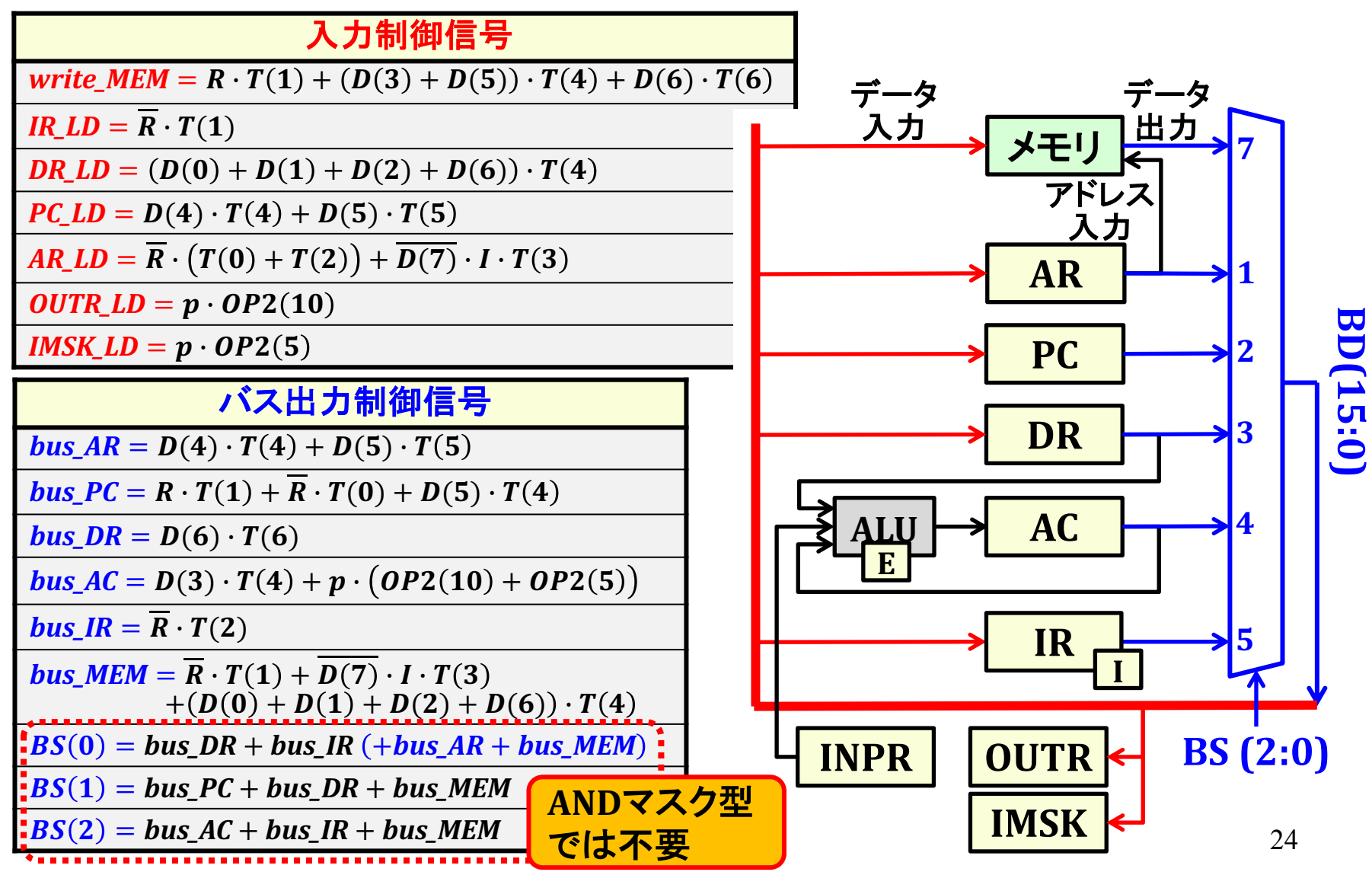

### データ転送回路の論理遅延

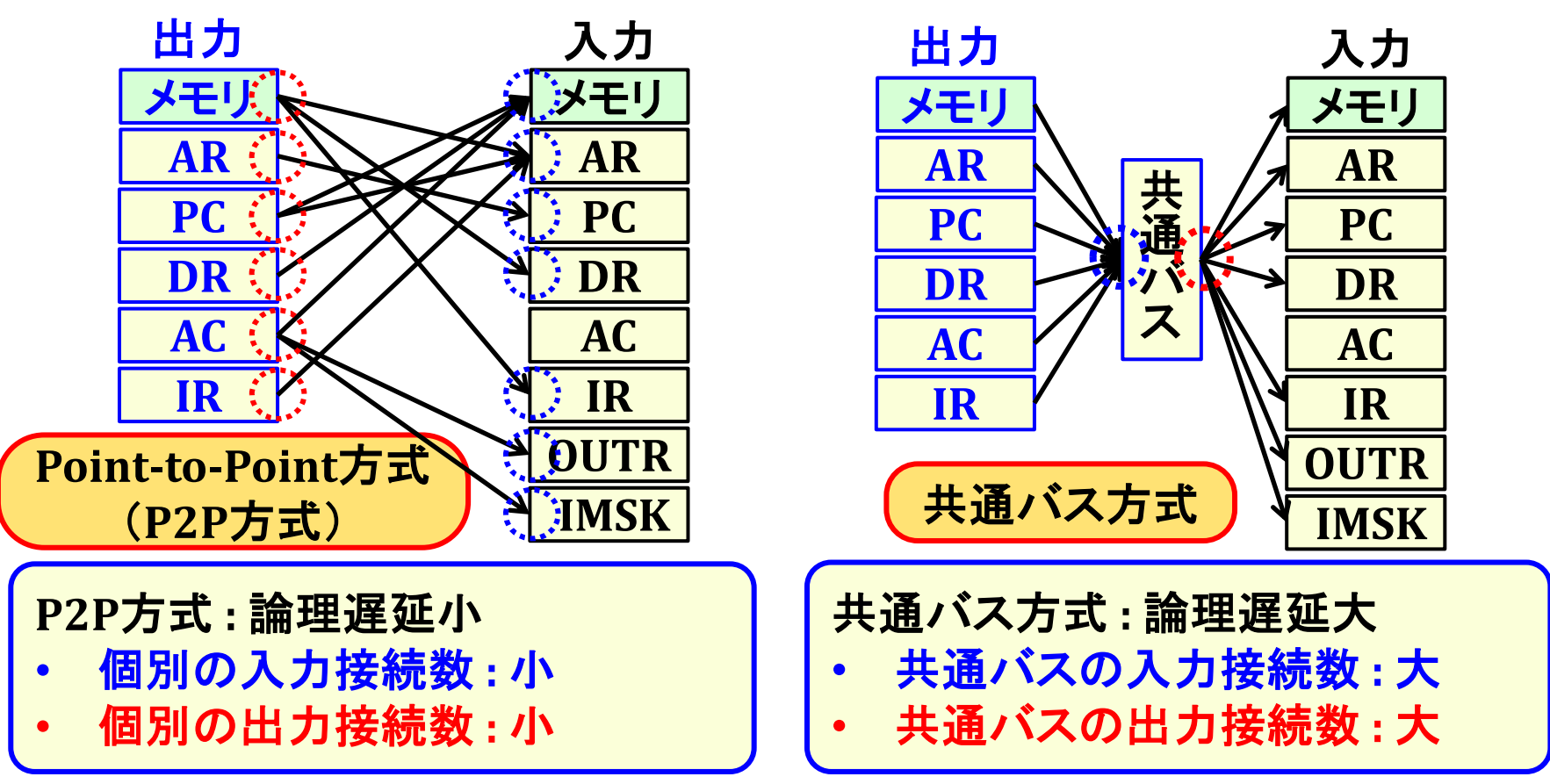

- 入力接続数(Fan-in) → 入力選択回路(MUX)の深さ(論理遅延)に影響
- 出力接続数(Fan-out) → 出力負荷容量(信号遷移遅延)に影響

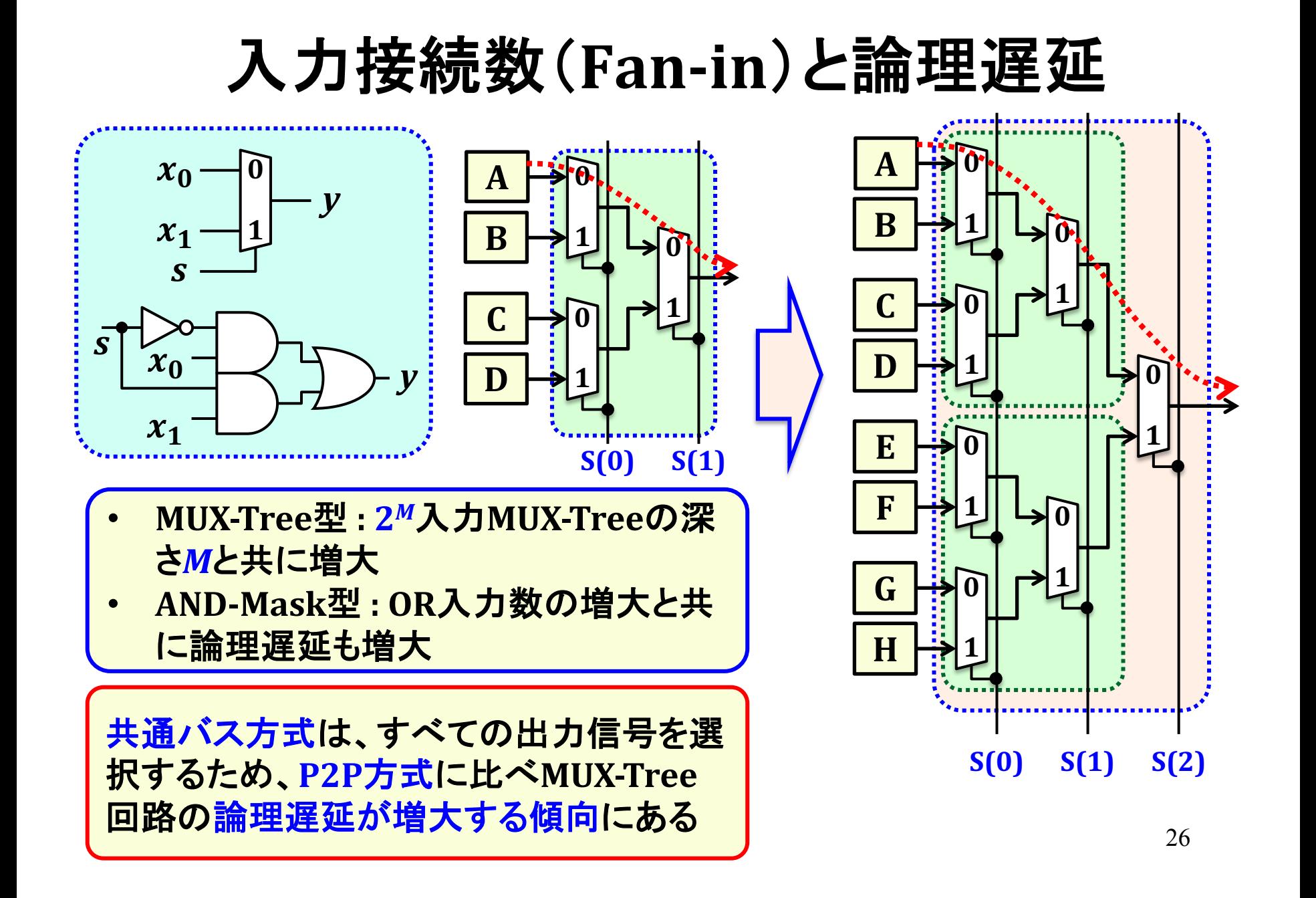

## 出力接続数(Fan-out)と信号遷移遅延

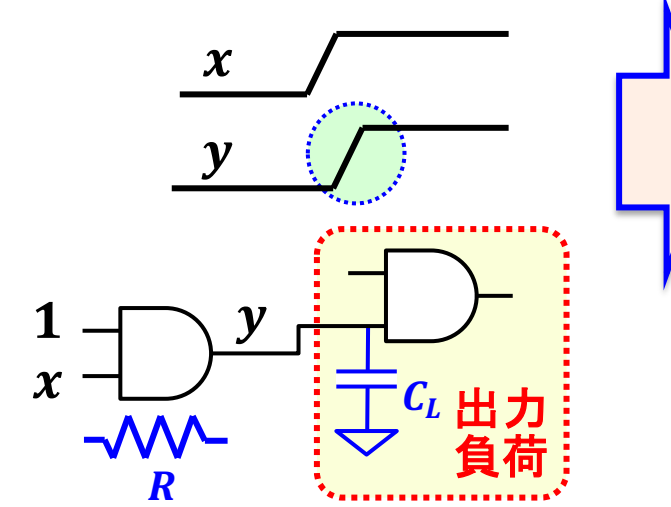

Fan-out数:論理ゲート出力に接続する 他の論理ゲート入力数

出力負荷容量: Fan-out数の増大に伴い 出力負荷容量も増大する

信号遷移遅延:出力負荷容量の増大に 伴い、出力線の充電時間(信号遷移時 間)も増大する

→ 共通バス方式は、すべての入力(レジ スタ・メモリ)に接続するためP2P方式に 比べ信号遷移遅延も増大する傾向にある

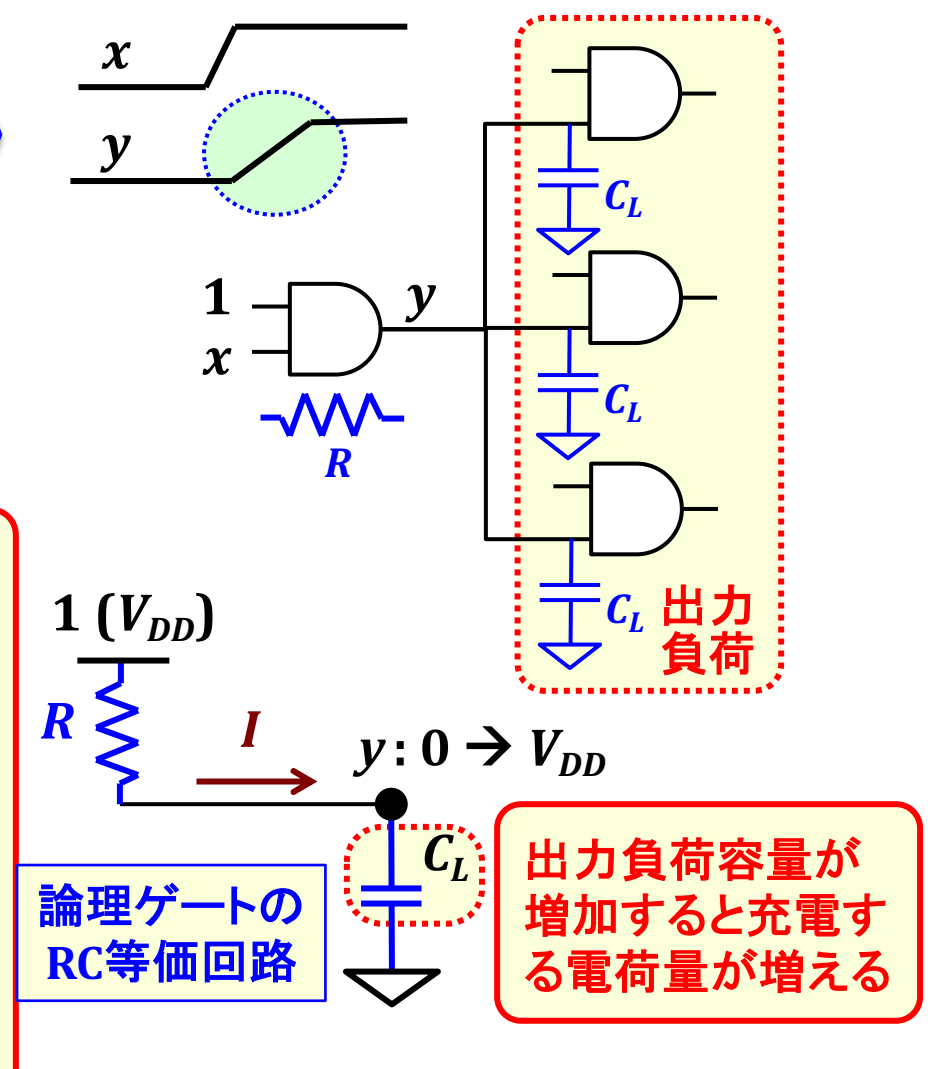

### データ転送方式のトレードオフ

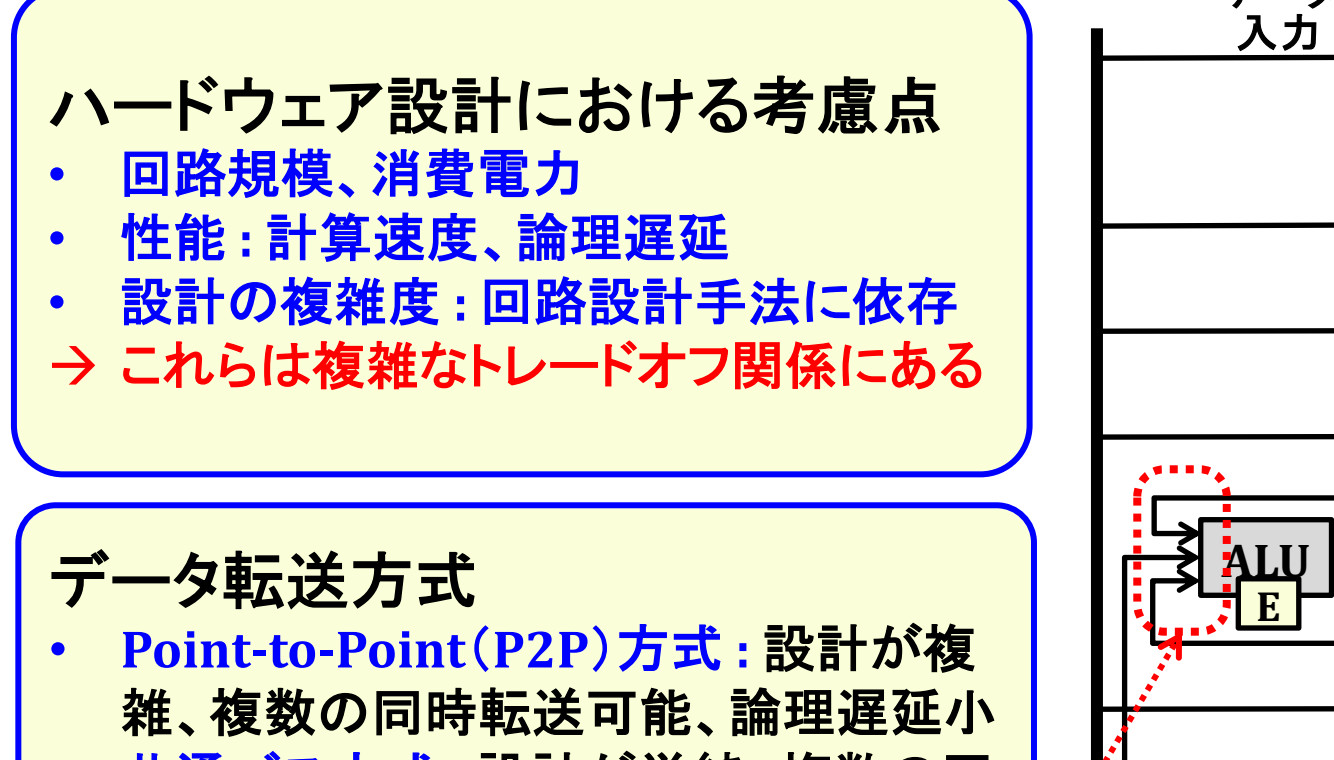

- 共通バス方式:設計が単純、複数の同 時転送不可、論理遅延大
- → 性能向上のためにはP2P方式が有利
- → 右図では、ALU入力がP2P方式である

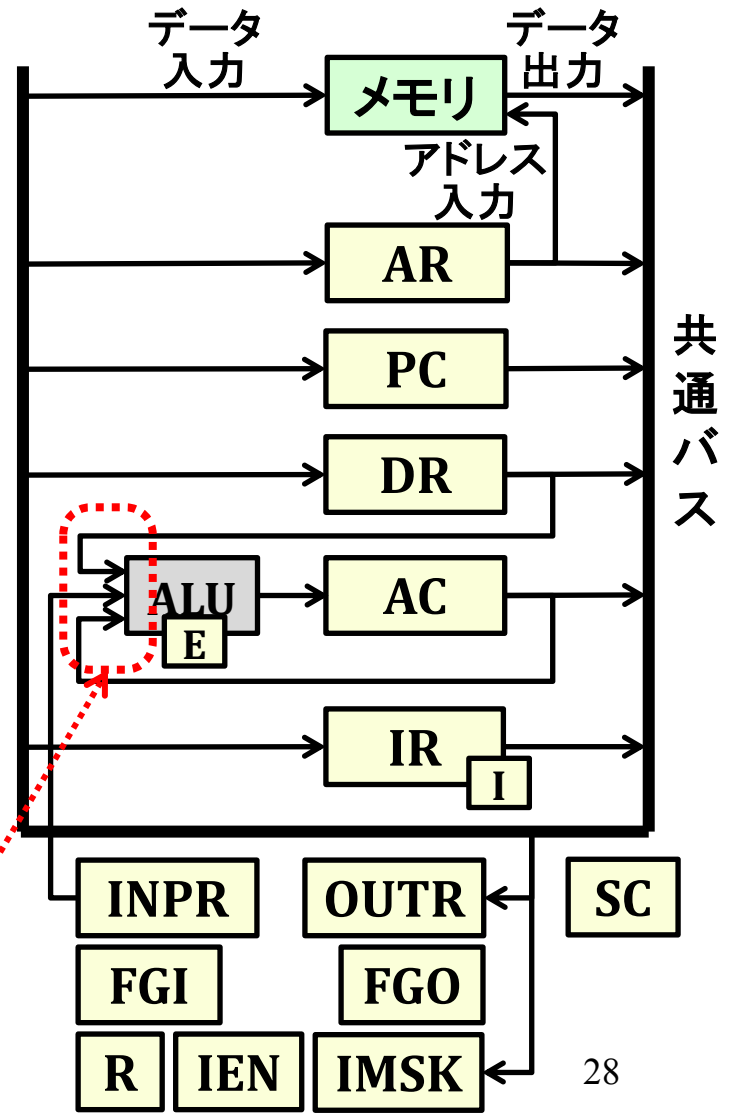